## GCC plugins and MELT extensions

### **Basile STARYNKEVITCH**

basile@starynkevitch.net (or basile.starynkevitch@cea.fr)

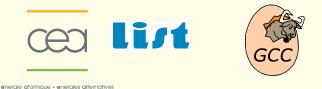

June 16<sup>th</sup> 2011 – ARCHI'11 summer school (Mont Louis, France)

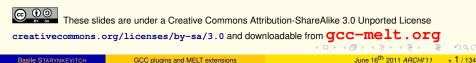

# **Table of Contents**

#### Introduction

- about you and me
- about GCC and MELT
- building GCC

### 2 GCC Internals

- complexity of GCC
- overview inside GCC (cc1)
- memory management inside GCC
- optimization passes
- plugins

#### MELT

- why MELT?
- handling GCC internal data with MELT
- matching GCC data with MELT
- future work on MELT

### Contents

#### Introduction

- about you and me
- about GCC and MELT
- building GCC

#### GCC Internals

- complexity of GCC
- overview inside GCC (cc1)
- memory management inside GCC
- optimization passes
- plugins

#### MELT

- why MELT?
- handling GCC internal data with MELT
- matching GCC data with MELT
- future work on MELT

・ロト ・ 日 ・ ・ ヨ ・ ・ ヨ ・

# opinions are mine only

# **Opinions expressed here are only mine!**

- not of my employer (CEA, LIST)
- not of the Gcc community
- not of funding agencies (e.g. DGCIS)<sup>1</sup>

### I don't understand or know all of Gcc;

there are many parts of Gcc I know nothing about.

Beware that **I have some strong technical opinions** which are not the view of the majority of contributors to Gcc.

I am not a lawyer  $\Rightarrow$  don't trust me on licensing issues

<sup>1</sup>Work on Melt have been possible thru the GlobalGCC ITEA and OpenGPU FUI collaborative research projects, with funding from DGCIS

**Basile STARYNKEVITCH** 

June 16<sup>th</sup> 2011 ARCHI'11 🛛 🔶 4 / 134

◆□ ▶ ◆□ ▶ ◆ □ ▶ ◆ □ ▶ ◆ □ ● ● ● ●

### expected audience

The audience is expected to:

- have, use, and administrate a GNU/Linux system
   (e.g. a laptop with ≥ 3Gb RAM and ≥ 12Gb free disk space) thru the command-line
- be able to install new packages (thru a working Internet connection)
- be fluent in C and curious about compilers and languages (knowledge of Scheme or Lisp is helpful but not mandatory)
- have already built some significant free software from source code
- be familiar with use of gcc, make, sh (shell scripts), awk, editors (e.g. emacs), Posix system calls...
- be sympathetic to free software ideals, communities and habits (GPL license, peer review, version control, mailing lists, wiki, ...)
- not be allergic to parenthesis ③ [Lisp = Lots of Insipid Stupid Parenthesis ]

## Questions to the audience

- Qui parle français? Qui ne lit pas l'anglais (2)?
- Who understands [my bad] English ? Who don't understand French?
- Who did build a Gnu software from its source code last year? Who built Gcc once?
- What is your usual Gcc version? your latest Gcc?
- Who did build a big (> 1 MLOC) free software? When? Which one?
- Who contributed to a Gnu (or GPL) software? Which one? To Gcc ©?
- Who knows and codes in
  - C language is mandatory since you use gcc!
  - C++ or Objective C or D or Go or OpenCL or Cuda (C "improvements")?
  - Scheme, Common Lisp, Clojure, or Emacs Lisp (lispy languages)?
  - Ocaml or Haskell or Scala (pattern matching, functional)?
  - Java or C# [.Net] (major VMs, GC-ed)?
  - Python, Ruby, Lua, PHP, Perl, Awk, Scilab, R (dynamic scripting languages)?
  - Fortran, Ada, Pascal, Modula3 (legacy, perhaps targeted by Gcc)?

Who wrote (or contributed to) a compiler? An interpreter? A C or JIT code generator?

# Contributing to GCC

**Bug reports** are always welcome. http://gcc.gnu.org/bugzilla/ give carefully all needed information

### For code (or documentation) contributions:

- read http://gcc.gnu.org/contribute.html
- legalese: copyright assignment of your work to FSF
  - need legal signature by important people: boss, dean, "President d'Université" (takes a lot of burocratic time)
  - never submit code which you did not write yourself
- coding rules and standards http://gcc.gnu.org/codingconventions.html
- peer-review of submitted code patches on gcc-patches@gcc.gnu.org every contribution to Gcc has been reviewed

June 16<sup>th</sup> 2011 ARCHI'11 + 7 / 134

## GCC at a glance

### You are expected to know about it, and to have used it!

http://gcc.gnu.org/ GNU COMPILER COLLECTION (long time ago, started as Gnu C Compiler)

- Gcc is a [set of] compiler[s] for several languages and architectures with the necessary language and support libraries (e.g. libstdc++, etc.)
- Gcc is free -as in speech- software (mostly under GPLv3+ license)
- Gcc is central to the GNU movement, so ...
- Gcc is a GNU software
- Gcc is used to compile a lot of free (e.g. GNU) software, notably most of GNU/Linux distributions, Linux kernel, ...
- the http://www.gnu.org/licenses/gcc-exception.html permit you to use Gcc to compile proprietary software with conditions.
   So, it probably forbids to distribute only binaries built with a proprietary enhancement of Gcc.

### Everyone is using code compiled with Gcc

#### about GCC and MELT

# A short history of GCC

- started in 1985-87 by RMS (Richard M. Stallman, father of GNU and FSF)
- may 1987: gcc-1.0 released (a "statement at a time" compiler for C)
- december 1987: gcc-1.15.3 with g++
- 1990s: the Cygnus company (M. Tiemann)
- february 1992: gcc-2.0
- 1997: The EGCS crisis (an Experimental Gnu Compiler System), a fork
- ecgs 1.1.2 released in march 1999
- april 1999: ECGS reunited with FSF, becomes gcc-2.95
- march 2001: gcc-2.95.3
- june 2001: gcc-3.0
- november 2004: gcc-3.4.3
- april 2005: gcc-4.0
- april 2010: gcc-4.5 enable plugins and LTO
- march 2011: gcc-4.6 released

See also http://www.h-online.com/open/features/

GCC-We-make-free-software-affordable-1066831.html

# GCC community

The community:

- more than 400 contributors (file MAINTAINERS), mostly nearly full-time corporate professionals (AMD, AdaCore, CodeSourcery, Google, IBM, Intel, Oracle, SuSE, and many others)
- copyright assigned to FSF (sine qua non for write svn access)
- peer-reviewed contributions, but no single leader
- several levels:
  - Global Reviewers (able to Ok anything)
  - Specialized Reviewers (port, language, or features maintainers)
  - Write After Approval maintainers (formally cannot approve patches, but may comment about them)

These levels are implemented socially, not technically

(e.g. every maintainer could svn commit any file but shouldn't.).

Public exchanges thru archived mailing-lists gcc@gcc.gnu.org & gcc-patches@gcc.gnu.org, IRC, meetings, GCC Summit-s.

# GCC Steering Commitee

http://gcc.gnu.org/steering.html and http://gcc.gnu.org/gccmission.html

The SC is made of major Gcc experts (mostly global reviewers, not representing their employers). It takes major "political" decisions

- relation with FSF
- $\bullet\,$  license update (e.g. GPLv2  $\rightarrow$  GPLv3) and exceptions
- approve (and advocate) major evolutions: plugins feature <sup>2</sup>, new languages, new targets
- nominate reviewers

NB. Major technical improvements (e.g. LTO or Gimple) is not the role of the SC.

<sup>&</sup>lt;sup>2</sup>The introduction of plugins required improvement of the GCC runtime exception licensing.

## GCC major features

### • large free software project, essential to GNU ideals and goals

- old mature software: started in 1984, lots of legacy
- essential to free software: corner stone of GNU and Linux systems
- big software, nearly 5 million lines of source code
- large community ( $\approx$  400) of full-time developers
- no single leader or benevolent dictator
  - $\Rightarrow$  the Gcc code base or architectural design is sometimes messy!
- compiles many source languages: C, C++, Ada, Fortran, Objective C, Java, Go ... (supports several standards, provides significant extensions)
- makes non-trivial optimizations to generate efficient binaries
- targets many processors & variants : x86, ARM, Sparc, PowerPC, MIPS, ...
- can be used as a cross-compiler: compile on your Linux PC for your ARM smartphone
- can run on many systems (Linux, FreeBSD, Windows, Hurd ...) and generate various binaries

June 16<sup>th</sup> 2011 ARCHI'11 + 12 / 134

### **Extending GCC**

Recent Gcc can be extended by **plugins**. This enables **extra-ordinary features**:

- additional optimizations (e.g. research or prototyping on optimizations)
- domain-, project-, corporation-, software- ... specific extensions:
  - specific warnings, e.g. for untested calls to form fork
  - **2** specific type checks, e.g. type arguments of variadic g\_object\_set in Gtk.
  - coding rules validation, e.g. ensure that pthread\_mutex\_lock is matched with pthread\_mutex\_unlock
  - Specific optimizations, e.g. fprintf(stdout,...) ⇒ printf(...)
- take advantage of Gcc power for your "source-code" processing (metrics, navigations, refactoring...)

Some people dream of enhancing GCC thru plugins to get a free competitor to Coverity<sup>™</sup> http://www.coverity.com/ SOURCE code analyzer See also a C-only free static analyzer Frama-C http://frama-c.com/ coded in Ocaml

### alternatives to GCC

You can use other languages:

- high-level functional statically-typed languages like e.g. Ocaml http://caml.inria.fr or Haskell
- more academic languages (SML, Mercury, Prolog, Scheme, ...)<sup>3</sup>, or niche languages (Erlang ...)
- Odynamic scripting languages: Python, PHP, Perl, Lua ....
- dynamic compiled languages: Smalltalk (Squeak), CommonLisp (SBCL) (some implementations are even generating machine code on the fly!)
- Java<sup>4</sup> and JVM based languages (Scala, Clojure, ...)
- 🧿 etc . . .
- assembly code is obsolete: compilers do better than humans<sup>5</sup> (you could use Gcc powerful asm statement)

<sup>3</sup>Some compilers -e.g. Chicken Scheme- are generating C code for Gcc <sup>4</sup>Gcc accepts Java as gcj but that is rarely used.

<sup>5</sup>For a hundred lines of code.

# Generating code yourself

You can generate code, either e.g. C or C++<sup>6</sup>, or machine code with JIT-ing libraries like GNU lightning or libjit or LLVM, a free BSD-licensed<sup>7</sup> library http://llvm.org for [machine] code generation (e.g. Just In Time)

Melt is implemented by generating C code

**meta-knowledge**<sup>8</sup> **meta-programming** and *multi-staged programming* are interesting subjects.

Advice: never generate by naïve text expansion (e.g. printf...). Always represent your generated code in some abstract syntax tree.

<sup>6</sup>You could even generate C code, compile it (by forking a gcc or a make), then dlopen it, all from the same process. On Linux you can call dlopen many times.

<sup>7</sup>IMHO, the BSD license of LLVM do not encourage enough a free community. LLVM is rumored to have many proprietary enhancements.

<sup>8</sup>J.Pitrat: *Méta-connaissances, futur de l'intelligence artificielle* (Hermès 1990) *Artificial beings - the conscience of a conscious machine* (Wiley 2009)

◆□▶ ◆□▶ ◆ □▶ ◆ □ ▶ ● ● ● ● ●

# Competitors to GCC

You can use other compilers, even for C or C++:

- proprietary compilers, e.g. Intel's icc
- Compcert http://compcert.inria.fr/ a C compiler formally proven in Coq (restrictive license, usable & readable by academia)
- Clang, a C and C++ front-end above LLVM.
- "toy" one-person compilers<sup>9</sup>, usually only on x86:
  - **tinycc** by Fabrice Bellard http://tinycc.org/ and http://savannah.nongnu.org/projects/tinycc; compiles very quickly to slow machine code
  - nwcc by Nils Weller http://nwcc.sourceforge.net/ possibly stalled

NB: There is almost no market for costly proprietary compilers, competitors to GCC

Competition is IMHO good within free software

<sup>9</sup>Often quite buggy in practice

# Why GCC matters?

Gcc matters to you and to me because:

- you are interested in computer architecture or performance or diagnostics<sup>10</sup>,so compilers matter to you
- you want to experiment some new compilation ideas
- you want to profit of Gcc to do some "extra-compilatory" activities
- so you need to understand (partly) Gcc internals
- it is fun to understand such a big free software!
- you want to contribute to Gcc itself (or to Melt)

<sup>&</sup>lt;sup>10</sup>Execution speed, code size, fancy compiler warnings!

## Link time or whole program optimization

Recent Gcc has link-time optimizations: use gcc -02 -flto for compile and for linking<sup>11</sup>.

Then optimization between compilation units (e.g. inlining) can happen.

LTO can be costly.

LTO is implemented by encoding GCC internal representations (Gimple, ...) in object files.

LTO can be extended for large whole program optimization (WHOPR)

LTO can be used by extensions to provide program-wide features

```
<sup>11</sup>e.g. with CC=gcc -O2 -flto in your Makefile
```

## Gcc and Melt big picture

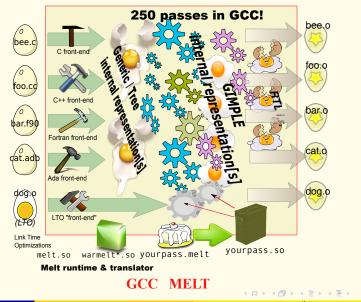

**Basile STARYNKEVITCH** 

GCC plugins and MELT extensions

June 16<sup>th</sup> 2011 ARCHI'11 + 19 / 134

### What is MELT?

Coding Gcc extensions (or prototyping new Gcc passes) is quite difficult in C:

- compiler technology is mostly symbolic processing (while C can be efficient, it is not easy to process complex data with it).
- specific Gcc extensions need to be developped quickly (so development productivity matters more than raw performance)
- an important part of the work is to detect or filter patterns in Gcc internal representations

Melt is a lispy Domain Specific Language for developing Gcc extensions

- Melt is designed to fit very well into Gcc internals; it is translated to C (in the style required by Gcc).
- Melt has powerful features: **pattern-matching**, applicative & object programming, ...
- Melt is itself a [meta-] plugin<sup>12</sup> for Gcc

<sup>&</sup>lt;sup>12</sup>There is also an **experimental Gcc branch** for Melt!

# Building GCC from its source code

# You should build GCC from its source code 13

because you need to study its source code to understand its internals

- building Gcc requires<sup>14</sup> efforts, methods, tenacity, perseverance, time.
   Don't give up (you may need to try more than once), and do it now!
- getting Gcc sources see <a href="http://gcc.gnu.org">http://gcc.gnu.org</a>. You can get
  - a released Gcc tar-ball see http://gcc.gnu.org/mirrors.html (get at least gcc-4.6.0.tar.gz of 91Mb!)
  - 2 the current Gcc trunk (future 4.7 release) by SubVersion:
    - svn co svn://gcc.gnu.org/svn/gcc/trunk gcc-trunk
  - An experimental branch, e.g. svn co \

svn://gcc.gnu.org/svn/gcc/branches/melt-branch gcc-melt

If you use svn, run also (and often) ./contrib/gcc\_update which fires an svn update and generate REVISION source file

<sup>13</sup>Even if you have the latest Gcc installed by your distribution, you should build it. <sup>14</sup>Gcc is no more difficult to build than other big free software (Linux kernel, Firefox, Qt, ...)

### Gcc dependencies

The Gcc compiler needs several external libraries and tools. See <a href="http://gcc.gnu.org/install/">http://gcc.gnu.org/install/</a>

easy use your distribution package manager, e.g. on Debian/Sid or Ubuntu aptitude build-dep gcc-4.6 (beware that prerequisites for Gcc 4.5 are not the same as for Gcc 4.6) hard build the dependencies yourself
probably needed on not-so new distributions
versions of the prerequisites matter! (e.g. PPL 0.11, not PPL 0.10.2!)

- beware of conflicts with older versions already on your system (you might need some \$PATH tricks)
- some prerequisites depends upon others, so building order matters!
- Some prerequisites need special configuration, e.g.
  - --enable-interfaces=c for PPL

Be very careful on the GCC prerequisites

downloadable from ftp://gcc.gnu.org/pub/gcc/infrastructure/

◆□▶ ◆□▶ ◆ □▶ ◆ □ ▶ ● ● ● ● ●

### Important GCC prerequisites

As usual, versions matter

(non-exclusive list!)

- GNU make awk svn emacs autoconf automake gzip tar bash binutils<sup>15</sup> texinfo
- a C compiler (e.g. an older gcc, or clang)
- for the Ada front-end, an older Gnat
- Ior the Go front-end, some C++, e.g. an older g++
- GNU Multiple Precision library GMP
- GNU Multiple Precision Floating point Rounding library MPFR
- Multi Precision Complex library MPC
- Parma Polyhedra Library PPL
- Ohunky LOOp Generatator CLOOG

Without CLOOG, or PPL you won't get the Graphite loop optimizations

Melt don't require more prerequisites than Gcc (but needs unifdef and indent). It needs good dlopen and dlsym from your -Idl system library

<sup>15</sup>The Gold variant of binutils is preferred

◆□▶ ◆□▶ ◆ □ ▶ ◆ □ ▶ ◆ □ ▶

### The build tree

Big file tree (> 1 Gb) containing generated files:

- configure generated Makefile
- various code generators
- various generated sources \*.c\*.h
- object files and executable binaries
- other files, etc ...

When a build fails<sup>16</sup>, restart it in an empty build tree!

# Gcc build tree $\neq$ Gcc source tree

For Gcc, the build tree should not be the source tree. I recommend that the build tree and the source tree be inside the same containing directory, e.g.

GCCSOURCE=/usr/src/Lang/gcc-trunk source tree of Gcc trunk GCCBUILD=/usr/src/Lang/\_Build-gcc-trunk build tree of Gcc trunk

<sup>16</sup>e.g. after a contrib/gcc\_update

# Steps for building Gcc

Several building steps are required (like for most GNU software)

- configuration
- (multi-staged for a straight Gcc compiler) Compilation Gcc compiles itself (⇒ takes some time, e.g. more than an hour)
- optional testing (may take a very long time)
- installation

The build may fail after update with ./contrib/gcc\_update in source tree; in such case, run make clean in build tree, or even destroy and rebuild it.

```
Parallel build with make -j can fail<sup>17</sup>, but might partly work.
```

NB: Gcc is designed to be buildable together with many other GNU software (e.g. binutils and gdb). I never did that!

<sup>&</sup>lt;sup>17</sup>In particular, my Melt branch cannot be built with a parallel make!

# Caveat on configuring and building GCC

Gcc is quite a complex software, with a baroque configuration and building procedure.

If you never built any GNU software, please exercise<sup>18</sup> on some simpler GNU software, e.g. one of

- a shell like BASH http://www.gnu.org/software/bash/
- a library like GMP http://gmplib.org/
- an editor like EMACS http://www.gnu.org/software/emacs/
- a graphical toolkit like GTK http://www.gtk.org/
- etc . . .

You should be familiar with the famous configure; make; make install which is not always as simple as that.

### You should know what autoconf & automake are for!

<sup>18</sup>The point is to be fluent with GNU configuration and building procedures, so please compile one if you never did, even if that software is already packaged in your GNU/Linux distribution.

# Configuring GCC

As in every GNU software, run the source tree configure script<sup>19</sup> inside the build tree. But for Gcc configuration:

- the option -help to configure don't work well (because the top Gcc configure fires sub-configure in sub-directories)
- default options are usually not enough nor appropriate
- your options are not your neighbor's options! (because you don't have the same prerequisites at the same places and versions)
- Gcc configuration is tricky (a black art)
- you often should destroy your build tree after mis-configuration

Know your own system and needs, and read the documentation, e.g http://gcc.gnu.org/install/configure.html etc. Remember and note your configuration options: grep configure config.status /usr/bin/gcc -v also gives the configuration of your system's Gcc

<sup>&</sup>lt;sup>19</sup>That script is generated by autoconf from configure.ac

#### building GCC

# Some important GCC configuration options

The --enable-... options can be --disable-... and the --with-... options give prerequisites' directories

- Interpretian /some/dir (default is /usr/local, places for installation)
- Image: several Gcc eg trunk and 4.6 and Melt branch)
- Independent of the second state of the second state of the seco
- In the second second state of the second second
- Image: state of the state of the state of
- --disable-bootstrap to avoid compiling Gcc with itself (so build time is smaller; but needed when contributing to Gcc)
- I --enable-checking=all add runtime checks but slow down your Gcc

Interpret armv5-android-eabit to build a Gcc cross-compiler (but I never did that)

# configuration example: Debian/Sid

My system gcc 4.6 as given by gcc-4.6 -v on Debian/Sid: Configured with:

```
../src/configure -v --with-pkgversion='Debian 4.6.0-10' \
 --with-bugurl=file:///usr/share/doc/gcc-4.6/README.Bugs
 --enable-languages=c, c++, fortran, objc, obj-c++, go
 --prefix=/usr --program-suffix=-4.6 --enable-shared
 --enable-multiarch --with-multiarch-defaults=x86_64-linux-gnu \
 --enable-linker-build-id --with-system-zlib \
 --libexecdir=/usr/lib --without-included-gettext \
 --enable-threads=posix --enable-plugin \
 --with-gxx-include-dir=/usr/include/c++/4.6 \
 --libdir=/usr/lib --enable-nls --enable-clocale=qnu \
 --enable-libstdcxx-debug --enable-libstdcxx-time=yes \
 --enable-objc-gc --with-arch-32=i586 --with-tune=generic \
 --enable-checking=release --build=x86_64-linux-gnu \
 --host=x86 64-linux-gnu --target=x86 64-linux-gnu
```

◆□ ▶ ◆□ ▶ ◆ □ ▶ ◆ □ ▶ ◆ □ ● ● の Q @

# configuration of my Melt branch

Of course, source and build trees are different (they should always be  $\neq$ )

```
cd /usr/src/Lang/_Build-gcc-melt
/usr/src/Lang/basile-melt-gcc/configure<sup>20</sup> \
    --program-suffix=-melt --libdir=/usr/local/lib/gcc-melt \
    --libexecdir=/usr/local/libexec/gcc-melt \
    --with-gxx-include-dir=/usr/local/lib/gcc-melt/include/c++/ \
    --with-ppl=/usr/local --with-mpc-include=/usr/local/include \
    --with-mpc-lib=/usr/local/lib \
    --enable-maintainer-mode --enable-checks=tree,gc \
    --disable-bootstrap --disable-multilib \
    --enable-version-specific-runtime-libs --enable-plugin \
    CFLAGS='-0 -g'
```

You should find your configuration flags appropriate for your system !

<sup>20</sup>Use an absolute path!

# please configure and start building your Gcc now!

You should know well your system.

You might need to build some prerequisites.

(I could help you while I am here with you)

#### building GCC

# Building and installing GCC

To build your Gcc after configuration, run make in your build tree

- if something goes wrong, try make again after corrections.
- if you re-configure, better start from a scratch build tree (sometimes you can just run a make)
- $\bullet$  parallel <code>make -j</code> usually work  $^{21}$  if you are lucky
- using ccache might help too

To install after the build, run make install DESTDIR=/tmp/gccinst, and copy as root the /tmp/gccinst, e.g: sudo cp -va /tmp/gccinst/usr/local/. /usr/local/.

NB: if hacking or debugging Gcc, you don't need to install it, but use its  $-{\tt B}$  option or run directly . /cc1

 $<sup>^{21}</sup>$ But the Melt branch cannot be built with a make -j, it needs a sequential make.

## Using your newly built Gcc

Take care of your **\$PATH** and use the gcc-*suffix* (suffix that you passed as ..../configure --program-suffix = -*suffix*)

This gcc-*suffix* is just a driving program. (I will just write gcc for it). It fires:

- a cc1 process<sup>22</sup> (preprocessing, parsing, optimization passes, emission of assembly code) to make a .s assembly temporary file
- $\bullet$  the assembler <code>as</code> to translate that <code>.s</code> to an object file <code>.o</code>
- a ld or collect2<sup>23</sup> link-editor taking some object files
- perhaps a lto1 for link time optimizations

The behavior of gcc is governed by its specs file.

<sup>&</sup>lt;sup>22</sup>That would be cclplus for C++, etc.

<sup>&</sup>lt;sup>23</sup>The collect2 takes care of constructors for C++ to be called before main

#### building GCC

### some useful options to your gee

- -v to Gcc shows the fired sub-processes.
- -time shows their time.
- you know -Wall, -O2 or -g or -I & -Dprepro or -lsomelib etc.
- --help give lot of help.
- Temporary files are deleted unless -save-temps is given.
- When -pipe is given, ccl and as run in parallel using a pipe.
- many many more obscure options:
  - -std=gnu99 for language standards
  - -Werror to make all warnings become errors
  - -Wextra, -Wuninitialized etc. for more warnings
  - many additional optimizations<sup>24</sup> like -floop-block
  - target machine -mtune=native or -mtune=core7
  - plugins -fplugin=melt with arguments to them.

### The cc1 (or cc1plus ... lto1) is doing most of the work.

 $^{24}\text{A}$  lot of optimizations are not performed even with -O3, so you should explicitly require them!

### driven by gcc

#### gcc -v -O hello.c -o hello

#### C-compile

```
/usr/lib/gcc/x86_64-linux-gnu/4.6.1/ccl -quiet -v hello.c -quiet \
   -dumpbase hello.c -mtune=generic -march=x86-64 -auxbase hello \
   -O -version -o /tmp/ccTBI9E6.s
```

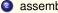

#### assemble as -64 -o /tmp/ccOMVPbN.o /tmp/ccTBI9E6.s

### Iink

```
/usr/lib/gcc/x86_64-linux-gnu/4.6.1/collect2 --build-id
  --no-add-needed--eh-frame-hdr -m elf x86 64 --hash-style=both
  -dynamic-linker /lib64/ld-linux-x86-64.so.2 -o hello
  /usr/lib/gcc/x86_64-linux-gnu/4.6.1/../../../lib/crt1.0
  /usr/lib/gcc/x86 64-linux-gnu/4.6.1/../../../lib/crti.o
  /usr/lib/gcc/x86_64-linux-gnu/4.6.1/crtbegin.o
  -L/usr/lib/gcc/x86 64-linux-gnu/4.6.1
  -L/usr/lib/gcc/x86_64-linux-gnu/4.6.1/../../../lib
  -L/lib/../lib -L/usr/lib/../lib
  -L/usr/lib/gcc/x86 64-linux-gnu/4.6.1/../../..
  -L/usr/lib/x86 64-linux-gnu /tmp/ccOMVPbN.o -lgcc --as-needed
  -lgcc s --no-as-needed -lc -lgcc
  --as-needed -lgcc s --no-as-needed
  /usr/lib/gcc/x86_64-linux-gnu/4.6.1/crtend.o
  /usr/lib/gcc/x86 64-linux-gnu/4.6.1/../../../.ib/crtn.o
```

#### building GCC

# driven by gcc [with C++ and LTO]

### gcc -v -0 -flto sayit.cc hello1.c -o hello1 -lstdc++

### C++ compile

.../cclplus -quiet -v -v -D\_GNU\_SOURCE sayit.cc -quiet -dumpbase sayit.cc -mtune

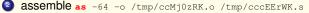

#### C compile

.../ccl -quiet -v -v hellol.c -quiet -dumpbase hellol.c -mtune=generic -ma

assemble as -64 -o /tmp/ccocvgSK.o /tmp/cccEErWK.s

#### 🧿 link

.../collect2 -plugin .../liblto\_plugin.so -plugin-opt=.../lto-wrapper -plugin-opt=-fr

o re-invoke gcc @/tmp/ccZF9We9.args so

#### Iink-time optimize

.../lto1 -quiet -dumpdir ./ -dumpbase hello1.wpa -mtune=generic -march=x86-64

### Iink-time optimize

.../lto1 -quiet -dumpdir ./ -dumpbase hello1.ltrans0 -mtune=generic -march=x8

assemble as -64 -o /tmp/ccBc8K58.ltrans0.ltrans.o /tmp/ccghYRNa.s

### what is happening inside cc1 ?

make inside a fresh directory a small hello.c with a simple loop, and using #include <stdio.h>

- compile with gcc -v -Wall -O hello.c -o hello and run ./hello
- preprocessing: gcc -C -E hello.c > hello.i. Look into hello.i
- generated assembly: gcc -O -fverbose-asm -S hello.c. See hello.s. Try again with -g or -O2 -mtune=native
- detailed timing report with -ftime-report. Try it with -01 and with -03.
- internal dump files, to debug or understand Gcc itself. gcc -02 -c -fdump-tree-all hello.c produces hundreds of files. List them chronologically with ls -lt hello.c.\* and look inside some.

◆□ ▶ ◆□ ▶ ◆ □ ▶ ◆ □ ▶ ◆ □ ▶

### Contents

#### Introduction

- about you and me
- about GCC and MELT
- building GCC

GCC Internals

#### 2

- complexity of GCC
- overview inside GCC (cc1)
- memory management inside GCC
- optimization passes
- plugins

#### MELT

- why MELT?
- handling GCC internal data with MELT
- matching GCC data with MELT
- future work on MELT

・ロ ・ ・ 一 ・ ・ 日 ・ ・ 日 ・

### Code size of GCC

Released gcc-4.6.0.tar.gz (on march 25<sup>th</sup>, 2011) is 92206220 bytes (90Mb). The gunzip-ed tar-ball gcc-4.6.0.tar is 405Mb. Previous gcc-4.5.0.tar.gz (released on april 14<sup>th</sup>, 2010)<sup>25</sup> was 82Mb.

gcc-4.6.0/ measured with D.Wheeler's SLOCcount: 4,296,480 Physical Source Lines of Code

Measured with ohcount -s, in total:

- 57360 source files
- 5477333 source code lines
- 1689316 source comment lines
- 1204008 source blank lines
- 8370657 source total lines

<sup>&</sup>lt;sup>25</sup>There have been minor releases up to gcc-4.5.3 in april 29<sup>th</sup>, 2011.

# Why is GCC so complex?

- it accepts many source languages (C, C++, Ada, Fortran, Go, Objective-C, Java, ...), so has many front-ends
- it targets several dozens of processors thru many back-ends
  - common processors like x86 (ia-32), x86-64 (AMD64), ARM, PowerPC (32 & 64 bits), Sparc (32 & 64 bits) . . .
  - less common processors: ia-64 (Itanium), IBM Z/390 mainframes, PA-RISC, ETRAX CRIS, MC68000 & DragonBall & ColdFire, ...
  - extinct or virtual processors: PDP-11, VAX, MMIX, ....
  - processors supported by external variants: M6809, PIC, Z8000 ....
- it runs on many operating systems, perhaps with cross-compilation
- it performs **many optimizations** (mostly target **neutral**!)
- because today's processors are complex, and far from C
- so Gcc has an extensive test-suite

# Why GCC needs to be complex?

See the Essential Abstractions in GCC tutorial at CGO2011 http://www.cse.iitb.ac.in/grc/index.php?page=gcc-tut by Uday Khedker (India Institute of Technology, Bombay)

Because Gcc is not only the **Gnu Compiler Collection**, but is now a **compilation framework** so becomes the **Great Compiler Challenge** Since current processors are big chips (10<sup>9</sup> transistors), their micro-architecture is complex (and GCC has to work a lot for them):

- GHz clock rate
- many functional units working in parallel
- massive L1, L2, L3 caches (access to RAM is very slow,  $\approx$  1000 cycles)
- out-of-order execution
- branch prediction

Today's x86 processors (AMD Bulldozer, Intel Sandy Bridge) are not like i486 (1990, at 50MHz) running much faster, even if they nearly share the same ia-32 instruction set (in 32 bits mode). Gcc needs to optimize differently for AMD than for Intel!

◆□▶ ◆□▶ ◆ □▶ ◆ □ ▶ ● ● ● ● ●

# Why is understanding GCC difficult?

- "Gcc is not a compiler but a compiler generation framework": (U.Khedker)
  - a lot of C code inside Gcc is generated at building time.
  - Gcc has many ad-hoc code generators (some are simple awk scripts, others are big tools coded in many KLOC-s of C)
  - Gcc has several ad-hoc formalisms (perhaps call them domain specific languages)
- Gcc is growing gradually and does have some legacy (but powerful) code
- Gcc has no single architect ("benevolent dictator"): (no "Linus Torvalds" equivalent for Gcc)

#### Gcc source code is heterogenous:

- coded in various programming languages (C, C++, Ada ...)
- coded at very different times, by many people (with various levels of expertise).
- no unified naming conventions
- (my opinion only:) still weak infrastructure (but powerful)
- not enough common habits or rules about: memory management, pass roles, debug help, comments, dump files ...
- Gcc code is sometimes quite messy (e.g. compared to Gtk).

# What you should read on GCC

You should (find lots of resources on the Web, then) read:

#### the Gcc user documentation

http://gcc.gnu.org/onlinedocs/gcc/, giving:

- how to invoke gcc (all the obscure optimization flags)
- various language (C, C++) extensions, including attributes and builtins.
- how to contribute to Gcc and to report bugs

#### • the Gcc internal documentation

http://gcc.gnu.org/onlinedocs/gccint/, explaining:

- the overall structure of Gcc and its pass management
- major (but not all) internal representations (notably Tree, Gimple, RTL ...).
- memory management, GTY annotations, gengtype generator
- interface available to plugins
- machine and target descriptions
- LTO internals
- the source code, mostly header files \*.h, definition files \*.def, option files \*.opt. Don't be lost in Gcc monster source code.<sup>26</sup>

<sup>26</sup>You probably should avoid reading many \*.c code files at first.

# simplified cc1 internal overview [when running]

#### figure is simplified and not to scale

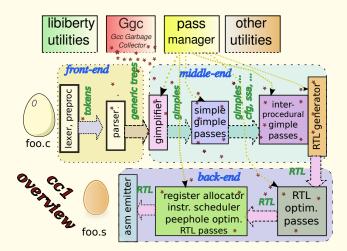

# utilities and infrastructure

gcc is only a driver (file gcc/gcc.c). Most things happen in cc1. See file gcc/toplev.c for the toplev\_main function starting cc1 and others.

#### There are many infrastructures and utilities in Gcc

- Ibiberty/ to abstract system dependencies
- the Gcc Garbage Collector i.e. Ggc:
  - a naive precise mark-and sweep garbage collector
  - sadly, not always used (many routines handle data manually, with explicit free)
  - runs only between passes, so used for data shared between passes
  - don't handle any local variables 🙂
  - about 1800 struct inside Gcc are annotated with GTY annotations.
  - the gengtype generator produces marking routines in C out of GTY
  - I love the idea of a garbage collector (but others don't).
  - I think Ggc should be better, and be more used.
- diagnostic utilities
- opreprocessor library libcpp/
- **a** many hooks (e.g. language hooks to factorize code between C, C++, ObjectiveC)

### cc1 front-end

The front-end (see function compile\_file in gcc/toplev.c) is reading the input files of a translation unit (e.g. a foo.c file and all #include-d \*.h files).

- language specific hooks are given thru lang\_hooks global variable, in \$GCCSOURCE/gcc/langhooks.h
- \$GCCSOURCE/libcpp/ is a common library (for C, C++, Objective C...) for lexing and preprocessing.
- C-like front-end processing happens under \$GCCSOURCE/gcc/c-family/
- parsing happens in \$GCCSOURCE/gcc/c-parser.c and \$GCCSOURCE/gcc/c-decl.c, using manual recursive descent parsing techniques<sup>27</sup> to help syntax error diagnostics.
- abstract syntax Tree-s [AST] (and Generic to several front-ends)

In gcc-4.6 plugins cannot enhance the parsed language (except thru events for #pragma-s or \_\_attribute\_\_ etc ...)

# GCC middle-end

### The middle-end is the most important<sup>28</sup> (and bigger) part of Gcc

- it is mostly independent of both the source language and of the target machine (of course, sizeof(int) matters in it)
- it factorizes all the optimizations reusable for various sources languages or target systems
- it processes (i.e. transforms and enhances) several **middle-end internal** (and interleaved) **representations**, notably
  - declarations and operands represented by Tree-s
  - Gimple representations ("3 address-like" instructions)
  - Ontrol Flow Graph informations (Edges, Basic Blocks, ...)
  - Oata dependencies
  - Static Single Assignment (SSA) variant of Gimple
  - many others

I [Basile] am more familiar with the middle-end than with front-ends or back-ends.

<sup>&</sup>lt;sup>28</sup>Important to me, since I am a middle-end guy!

# Middle End and Link Time Optimization

With LTO, the middle-end representations are both input and output.

- LTO enables optimization across several compilation units, e.g. inlining of a function defined in foo.cc and called in bar.c (LTO existed in old proprietary compilers, and in LLVM)
- when compiling source translation units in LTO mode, the generated object \*.o file contains both:
  - (as always) binary code, relocation directives (to the linker), debug information (for gdb)
  - (for LTO) **summaries**, a simplified serialized form of middle-end representations
- when "linking" these object files in LTO mode, lto1 is a "front-end" to this middle-end data contained in \*.o files. The program lto1 is started by the gcc driver (like cc1plus ...)
- in WHOPR mode (whole program optimization), LTO is split in three stages (LGEN = local generation, in parallel; sequential WPA = whole program analysis; LTRANS = local transformation, in parallel).

## GCC back-ends

The **back-end**<sup>29</sup> is the last layer of Gcc (specific to the target machine):

- it contains all **optimizations** (etc ...) **particular to its target system** (notably peepwhole target-specific optimizations).
- it schedules (machine) instructions
- it allocates registers<sup>30</sup>
- it emits assembler code (and follows target system conventions)
- it transforms *gimple* (given by middle-end) into back-end representations, notably **RTL** (register transfer language)
- it optimizes the RTL representations
- some of the back-end C code is generated by machine descriptions
   \*.md files.

#### © I [Basile] don't know much about back-ends

 $^{29}A$  given cc1 or lto1 has usually one back-end (except multilib ie -m32 vs -m64 on x86-64). But Gcc source release has many back-ends!

<sup>30</sup>Register allocation is a very hard art. It has been rewritten many times in Gcc.

## "meta-programming" C code generators in GCC

Gcc has several internal C code generators (built in \$GCCBUILD/gcc/build/):

- gengtype for Ggc, generating marking code from GTY annotations
- genhooks for target hooks, generating target-hooks-def.h from target.def
- genattrtab, genattr, gencodes, genconditions, gencondmd, genconstants, genemit, genenums, genextract, genflags, genopinit, genoutput, genpreds, to generate machine attributes and code from machine description \*.md files.
- genautomata to generate pipeline hazard automaton for instruction scheduling from \*.md
- genpeep to generate peephole optimizations from \*.md
- genrecog to generate code recognizing RTL from \*.md
- etc . . .

(genautomata, gengtype, genattrtab are quite big generators)

# GCC pass manager and passes

The pass manager is coded in \$GCCSOURCE/gcc/passes.c and tree-optimize.c with tree-pass.h

There are many ( $\approx$  250) passes in Gcc: The set of executed passes depend upon optimization flags (-01 vs -03 ...) and of the translation unit.

• middle-end passes process Gimple (and other representations)

- simple Gimple passes handle Gimple code one function at a time.
- simple and full IPA Gimple passes do Inter-Procedural Analysis optimizations.
- back-end passes handle *RTL* etc ....

Passes are organized in a tree. A pass may have sub-passes, and could be run several times.

Both middle-end and back-end passes go into libbackend.a!

Plugins can add (or remove, or monitor) passes.

# Garbage Collection inside GCC

Ggc is implemented in \$GCCSOURCE/gcc/ggc\*.[ch]<sup>31</sup> and thru the gengtype generator \$GCCSOURCE/gcc/gengtype\*.[chl].

- the GTY annotation (on struct and global or static data) is used to "declare" Ggc handled data and types.
- gengtype generates marking and allocating routines in gt-\*.h and gtyp\*.[ch] files (in \$gccBUILD/gcc/)
- ggc\_collect (); calls Ggc; it is mostly called by the pass manager.
- Cal pointers (variables inside Gcc functions) are not preserved by Ggc so ggc\_collect can't be called<sup>32</sup> everywhere!
- ullet  $\Rightarrow$  passes have to copy (pointers to their data) to static GTY-ed variables
- so Ggc is unfortunately not systematically used (often data local to a pass is manually managed & explicitly freed)

<sup>31</sup>ggc-zone.c is often unused.

<sup>32</sup>Be very careful if you need to call ggc\_collect yourself inside your pass!

# Why real compilers need garbage collection?

- compilers have complex internal representations ( $\approx$  1800 GTY-ed types!)
- compilers are become very big and complex programs
- it is difficult to decide when a compiler data can be (manually) freed
- **circular data structures** (e.g. back-pointers from Gimple to containing Basic Blocks) are common inside compilers; compiler data are not (only) tree-like.
- liveness of a data is a global (non-modular) property!
- garbage collection techniques are mature (garbage collection is a global trait in a program)
- memory is quite cheap

In my (strong) opinion, **Ggc** is not very good<sup>33</sup> -but cannot and shouldn't be avoided-, and **should systematically be used**, so improved. Even today, some people manually sadly manage their data in their pass.

<sup>&</sup>lt;sup>33</sup>Chicken & egg issue here: Ggc not good enough  $\Rightarrow$  not very used  $\Rightarrow$  not improved!

### using Ggc in your C code for Gcc

Annotate your struct declarations with GTY in your C code:

```
// from $GCCSOURCE/gcc/tree.h
struct GTY ((chain_next ("%h.next"), chain_prev ("%h.prev")))
        tree_statement_list_node {
    struct tree_statement_list_node *prev;
    struct tree_statement_list_node *next;
    tree stmt; // The tree-s are GTY-ed pointers
};
struct GTY(()) tree_statement_list {
    struct tree_typed typed;
    struct tree_statement_list_node *head;
    struct tree_statement_list_node *tail;
};
```

Likewise for global or static variables:

```
extern GTY(()) VEC(alias_pair,gc) * alias_pairs;
```

Notice the poor man's vector "template" thru the vec "mega"-macro (from \$GCCSOURCE/gcc/vec.h) known by gengtype

**Basile STARYNKEVITCH** 

GCC plugins and MELT extensions

June 16<sup>th</sup> 2011 ARCHI'11 + 54 / 134

### **GTY** annotations

http://gcc.gnu.org/onlinedocs/gccint/Type-Information.html Often empty, these annotations help to generate good marking routines:

- skip to ignore a field
- list chaining with chain\_next and chain\_previous
- [variable-] array length with length and variable\_size
- discriminated unions with descr and tag ...
- poor man's genericity with param2\_is or use\_params etc ...
- marking hook routine with mark\_hook
- etc . . .

From tree.h gengtype is generating gt-tree.h which is #include-d
from tree.c

### Pre Compiled Headers (PCH)<sup>34</sup> also use gengtype & GTY.

<sup>34</sup>PCH is a feature which might be replaced by "pre-parsed headers" in the future.

# Example of gengtype generated code

### Marking routine:

```
// in $GCCBUILD/gcc/gtype-desc.c
void gt_ggc_mx_tree_statement_list_node (void *x_p) {
 struct tree statement list node * x = (struct tree statement list node *)x p;
 struct tree_statement_list_node * xlimit = x;
 while (ggc_test_and_set_mark (xlimit))
  xlimit = ((*xlimit).next);
 if (x != xlimit)
    for (::) {
        struct tree_statement_list_node * const xprev = ((*x).prev);
        if (xprev == NULL) break;
        x = xprev;
        (void) ggc_test_and_set_mark (xprev);
 while (x != xlimit)
      gt_ggc_m_24tree_statement_list_node ((*x).prev);
      gt ggc m 24tree statement list node ((*x).next);
     gt ggc m 9tree node ((*x).stmt);
      x = ((*x).next);
```

### Allocators:

```
//in $GCCBUILD/gcc/gtype-desc.h
#define ggc_alloc_tree_statement_list() \
  ((struct tree_statement_list *)(ggc_internal_alloc_stat (sizeof (struct tree_statement_list)) ME
#define ggc_alloc_cleared_tree_statement_list() \
  ((struct tree_statement_list *)(ggc_internal_cleared_alloc_stat (sizeof (struct tree_statement_
#define ggc_alloc_vec_tree_statement_list(n) \
  ((struct tree_statement_list *)(ggc_internal_vec_alloc_stat (sizeof (struct tree_statement_list
  (struct tree_statement_list *)(ggc_internal_vec_alloc_stat (sizeof (struct tree_statement_list
  )
  )
  (struct tree_statement_list *)(ggc_internal_vec_alloc_stat (sizeof (struct tree_statement_list
  )
  )
  )
  (struct tree_statement_list *)(ggc_internal_vec_alloc_stat (sizeof (struct tree_statement_list
  )
  )
  )
  (struct tree_statement_list *)(ggc_internal_vec_alloc_stat (sizeof (struct tree_statement_list
  )
  )
  )
  (struct tree_statement_list *)(ggc_internal_vec_alloc_stat (sizeof (struct tree_statement_list
  )
  )
  (struct tree_statement_list *)(ggc_internal_vec_alloc_stat (sizeof (struct tree_statement_list
  )
  )
  (struct tree_statement_list *)(ggc_internal_vec_alloc_stat (sizeof (struct tree_statement_list
  )
  )
  (struct tree_statement_list *)(ggc_internal_vec_alloc_stat (sizeof (struct tree_statement_list
  )
  )
  )
  (struct tree_statement_list *)
  )
  (struct tree_statement_list *)
  )
  (struct tree_statement_list *)
  )
  (struct tree_statement_list *)
  )
  (struct tree_statement_list *)
  )
  (struct tree_statement_list *)
  )
  (struct tree_statement_list *)
  )
  (struct tree_statement_list *)
  )
  (struct tree_statement_list *)
  )
  (struct tree_statement_list *)
  )
  (struct tree_statement_list *)
  )
  (struct tree_statement_list *)
  )
  (struct tree_statement_list *)
  )
  (struct tree_statement_list *)
  )
  (struct tree_statement_list *)
  )
  (struct tree_statement_list *)
  )
  (struct tree_statement_list *)
  )
  (struct tree_statement_list *)
  )
  (struct tree_statement_list *)
  )
  (struct tree_s
```

### Ggc work

The Ggc garbage collector is a mark and sweep precise collector, so:

- each Ggc-aware memory zone has some kind of mark
- first Ggc clears all the marks
- then Ggc marks all the [global or static] roots<sup>35</sup>, and "recursively" marks all the (still unmarked) data accessible from them, using routines generated by gengtype
- at last Ggc frees all the unmarked memory zones

Complexity of Ggc is  $\approx O(m)$  where *m* is the **total memory size**.

When not much memory has been allocated, <code>ggc\_collect</code> returns immediately and don't really run  $\rm Ggc^{36}$ 

Similar trick for pre-compiled headers: compiling a  $\star$ .h file means parsing it and persisting all the roots (& data accessible from them) into a compiled header.

<sup>35</sup>That is, extern or static *GTY*-ed variables.

<sup>36</sup>Thanks to ggc\_force\_collect internal flag.

#### memory management inside GCC

# allocating GTY-ed data in your C code

**gengtype** also generates allocating macros named ggc\_alloc\*. Use them like you would use malloc ...

```
// from function tsi_link_before in $GCCSOURCE/gcc/tree-iterator.c
struct tree_statement_list_node *head, *tail;
// ...
{
    head = ggc_alloc_tree_statement_list_node ();
    head->prev = NULL; head->next = NULL; head->stmt = t;
    tail = head;
}
```

Of course, <sup>(2)</sup> you **don't** need to **free that memory**: Ggc will do it for you. **GTY**-ed allocation never starts automatically a Ggc collection<sup>37</sup>, and has some little cost. Big data can be GTY-allocated. Variable-sized data allocation macros get as argument the total size (in bytes) to be allocated.

Often we wrap the allocation inside small inlined "constructor"-like functions.

<sup>37</sup>Like almost every other garbage collector would do; Ggc can't behave like that because it ignores local pointers, but most other GCs handle them!

◆□▶ ◆□▶ ◆ □▶ ◆ □ ▶ ● ● ● ● ●

## Pass descriptors

Middle-end and back-end passes are described in structures defined in \$GCCSOURCE/gcc/tree-pass.h. They all are opt\_pass-es with:

- SOME type, either GIMPLE\_PASS, SIMPLE\_IPA\_PASS, IPA\_PASS, or RTL\_PASS
- some human readable **name**. If it starts with \* no dump can happen.
- an optional gate function "hook", deciding if the pass (and its optional sub-passes) should run.
- an **execute** function "hook", doing the actual work of the pass.
- required, provided, or destroyed **properties** of the pass.
- "to do" flags
- other fields used by the pass manager to organize them.
- timing identifier tv\_id (for -freport-time program option).

Full IPA passes have more descriptive fields (related to LTO serialization).

Most of file tree-pass.h declare pass descriptors, e.g.:

```
extern struct gimple_opt_pass pass_early_ipa_sra;
extern struct gimple_opt_pass pass_tail_recursion;
extern struct gimple_opt_pass pass_tail_calls;
```

## A pass descriptor [control flow graph building]

```
In file $GCCSOURCE/gcc/tree-cfg.c
struct gimple_opt_pass pass_build_cfg = { {
  GIMPLE PASS,
  "cfq",
                                         /* name */
                                         /* gate */
 NULL,
                                         /* execute */
 execute_build_cfg,
                                         /* sub */
 NULL.
 NULL,
                                         /* next */
  0,
                                         /* static_pass_number */
  TV TREE CFG,
                                         /* tv id */
  PROP gimple leh,
                                         /* properties required */
                                         /* properties_provided */
  PROP cfg.
                                         /* properties destroyed */
  0,
                                         /* todo_flags_start */
  Ο,
  TODO_verify_stmts | TODO_cleanup_cfg
  | TODO dump func
                                         /* todo flags finish */
 } };
```

< □ ▶ < □ ▶ < 三 ▶ < 三 ▶ 三 のへへ June 16<sup>th</sup> 2011 *ARCHI'11* ★ 60 / 134

# Another pass descriptor [tail calls processing]

```
struct gimple_opt_pass pass_tail_calls = { {
  GIMPLE PASS,
  "tailc",
                                        /* name */
 gate_tail_calls,
                                        /* gate */
 execute_tail_calls,
                                        /* execute */
                                        /* sub */
 NULL.
 NULL,
                                        /* next */
  0,
                                        /* static_pass_number */
 TV NONE,
                                        /* tv id */
 PROP cfg | PROP ssa,
                                        /* properties_required */
                                        /* properties_provided */
  0,
                                        /* properties destroyed */
  0,
                                        /* todo_flags_start */
  0,
                                        /* todo_flags_finish */ } };
  TODO_dump_func | TODO_verify_ssa
```

This file \$GCCSOURCES/gcc/tree-tailcall.c contains two related passes, for tail recursion elimination. Notice that the human name (here "tailc") is unfortunately unlike the C identifier pass\_tail\_calls (so finding a pass by its name can be boring).

### IPA pass descriptor: interprocedural constant propagation

```
struct ipa_opt_pass_d pass_ipa_cp = { { // in file $GCCSOURCE/qcc/ipa-cp.c
  IPA PASS.
  "cp",
                                 /* name */
  cgraph_gate_cp,
                               /* gate */
  ipcp_driver,
                                 /* execute */
 NULL,
                                 /* sub */
                                /* next */
 NULL.
 0,
                                /* static pass number */
                              /* tv id */
  TV IPA CONSTANT PROP,
  Ο,
                                 /* properties_required */
  Ο,
                                 /* properties provided */
                                 /* properties destroyed */
  0.
                                 /* todo flags start */
  0.
  TODO dump cgraph | TODO dump func |
  TODO_remove_functions | TODO_ggc_collect /* todo_flags_finish */
                                         /* generate summary routine for LTO */
 ipcp generate summary,
 ipcp_write_summary,
                                         /* write_summary routine for LTO */
 ipcp read summary,
                                         /* read summary routine for LTO */
                                         /* write optimization summary */
NUT T.
NULL,
                                         /* read optimization summarv */
NULL,
                                         /* stmt fixup */
                                         /* TODOs */
0,
NULL,
                                         /* function transform */
NULL,
                                         /* variable transform */
};
```

### RTL pass descriptor: dead-store elimination

```
struct rtl_opt_pass pass_rtl_dse1 = { { // in file $GCCSOURCE/gcc/dse.c
  RTL PASS,
  "dse1",
                                         /* name */
                                         /* gate */
 gate dsel,
                                         /* execute */
  rest of handle dse,
                                         /* sub */
 NULL,
 NULL,
                                         /* next */
  0,
                                         /* static_pass_number */
  TV DSE1.
                                         /* tv id */
  0,
                                         /* properties required */
  0,
                                         /* properties_provided */
                                         /* properties_destroyed */
  0,
  Ο,
                                         /* todo flags start */
  TODO_dump_func |
  TODO df finish | TODO verify rtl sharing
 TODO_ggc_collect
                                         /* todo flags finish */
 } };
```

There is a similar pass\_rtl\_dse2 in the same file.

# How the pass manager is activated?

Language specific lang\_hooks.parse\_file (e.g. c\_parse\_file in \$GCCSOURCES/gcc/c-parser.c for cc1) is called from compile\_file in \$GCCSOURCES/gcc/toplev.c.

When a C function has been entirely parsed by the front-end, finish\_function (from \$GCCSOURCE/gcc/c-decl.c) is called. Then

- c\_genericize in \$GCCSOURCE/gcc/c-family/c-gimplify.c is called. The C-specific abstract syntax tree (AST) is transformed in Generic representations (common to several languages);
- ② several functions from \$GCCSOURCE/gcc/gimplify.c are called: gimplify\_function\_tree → gimplify\_body → gimplify\_stmt → gimplify\_expr
- some language-specific gimplification happens thru lang\_hooks.gimplify\_expr, e.g. c\_gimplify\_expr for cc1.
- etc . . .

Then tree\_rest\_of\_compilation (in file \$GCCSOURCE/gcc/tree-optimize.c) is called.

### Pass registration

Passes are **registered** within the pass manager. Plugins indirectly call register\_pass thru the **PLUGIN\_PASS\_MANAGER\_SETUP** event.

Most Gcc core passes are often statically registered, thru lot of code in init\_optimization\_passes like

```
struct opt_pass **p;
#define NEXT_PASS(PASS) (p = next_pass_1 (p, &((PASS).pass)))
    p = &all_lowering_passes;
    NEXT_PASS (pass_warn_unused_result);
    NEXT_PASS (pass_diagnose_omp_blocks); NEXT_PASS (pass_mudflap_1);
    NEXT_PASS (pass_lower_omp); NEXT_PASS (pass_lower_cf);
    NEXT_PASS (pass_refactor_eh); NEXT_PASS (pass_lower_cf);
    NEXT_PASS (pass_refactor_eh); NEXT_PASS (pass_lower_eh);
    NEXT_PASS (pass_build_cfg); NEXT_PASS (pass_warn_function_return);
/// etc ...
```

next\_pass\_1 calls make\_pass\_instance which clones a pass. Passes
may be dynamically duplicated.

Passes are organized in a **hierarchical tree of passes**. Some passes have sub-passes (which run only if the super-pass gate function succeeded).

# Running the pass manager

Function tree\_rest\_of\_compilation calls
execute\_all\_ipa\_transforms and most importantly
execute\_pass\_list (all\_passes) (file \$GCCSOURCE/gcc/passes.c)
The role of the pass manager is to run passes using execute\_pass\_list
thru execute\_one\_pass.
Some passes have sub-passes ⇒ execute\_pass\_list is recursive.
It has specific variants:
(e.g. execute\_ipa\_pass\_list or execute\_all\_ipa\_transforms, etc...)

Each pass has an **execute** function, returning a set of **to do flags**, merged with the todo\_finish flags in the pass.

#### To Do actions are processed by execute\_todo, with code like

```
if (flags & TODO_ggc_collect)
  ggc_collect ();
```

# Issues when defining your pass

The easy parts:

- define what your pass should do
- specify your gate function, if relevant
- specify your exec function
- define the properties and to-do flags

### The difficult items:

- position your new pass within the existing passes
  - $\Rightarrow$  understand after which pass should you add yours!
- understand what internal representations are really available
- understand what next passes expect!
- ⇒ understand which passes are running?

### I [Basile] also have these difficulties !!

### pass dump

Usage: pass -fdump-\*-\* program flags<sup>38</sup> to gcc

- Each pass can dump information into textual files.
   ⇒ your new passes should provide dumps.<sup>39</sup>
- ⇒ So you could get hundreds of dump files: hello.c → hello.c.000i.cgraph .....hello.c.224t.statistics (but the numbering don't means much <sup>(2)</sup>, they are not chronological!)
- try-fdump-tree-all -fdump-ipa-all -fdump-rtl-all
- you can choose your dumps:
  - -fdump-tree- $\pi$  to dump the tree or GIMPLE\_PASS named  $\pi$
  - -fdump-ipa- $\pi$  to dump the i.p.a. SIMPLE\_IPA\_PASS or IPA\_PASS named  $\pi$
  - -fdump-rtl- $\pi$  to dump the r.t.l. RTL\_PASS named  $\pi$

#### • dump files don't contain all the information

(and there is no way to parse them)  $^{40}$ .

<sup>38</sup>Next gcc-4.7 will have improved [before/after] flags

<sup>39</sup>Unless the pass name starts with \*.

<sup>40</sup>Some Gcc gurus dream of a fully accurate and reparsable textual representation of Gimple

**Basile STARYNKEVITCH** 

June 16<sup>th</sup> 2011 ARCHI'11 \* 68 / 134

### Dump example: input source example1.c

(using gcc-melt<sup>41</sup> svn rev. 174968  $\equiv$  gcc-trunk svn rev. 174941, of june 11<sup>th</sup> 2011)

```
1 /* example1.c */
  extern int gex(int);
3
  int foo(int x, int y) {
  if (x > y)
5
       return qex(x-y) * qex(x+y):
   else
7
       return foo(y,x);
9 }
11 void bar(int n, int *t) {
    int i:
13 for (i=0; i<n; i++)
       t[i] = foo(t[i], i) + i;
15 }
```

<sup>41</sup>The Melt **branch** (not the plugin) is dumping into *chronologically named* files, e.g. example1.c.%0026.017t.ssa!

◆□▶ ◆□▶ ◆ □▶ ◆ □▶ ● ● ● ●

### Dump gimplification example1.c.004t.gimple

```
bar (int n, int * t) {
  long unsigned int D.2698;
  long unsigned int D.2699;
  int * D.2700;
  int D.2701; int D.2702; int D.2703;
  int i;
  i = 0;
  goto <D.1597>;
  <D.1596>:
  D.2698 = (long unsigned int) i;
  D.2699 = D.2698 * 4;
  D.2700 = t + D.2699;
  D.2698 = (long unsigned int) i;
  D.2699 = D.2698 + 4;
  D.2700 = t + D.2699;
  D.2701 = *D.2700;
  D.2702 = foo (D.2701, i);
  D.2703 = D.2702 + i;
  *D.2700 = D.2703;
  i = i + 1;
```

```
<D.1597>:
if (i < n) goto <D.1596>;
else goto <D.1598>;
<D.1598>: }
```

functions in reverse order; 3 operands instructions; generated temporaries; generated goto-s

# Dump SSA - [part of] example1.c.017t.ssa

only the foo function of that dump file, in Static Single Assignment SSA form

```
;; Function foo
(foo, funcdef no=0, decl uid=1589,
                                               <bb 3>:
      cgraph uid=0)
                                                  D.2707_4 = x_2(D) - y_3(D);
Symbols to be put in SSA form { .MEM }
                                                 D.2708_5 = \text{gex} (D.2707_4);
Incremental SSA update started at block: 0
                                                 D.2709_6 = x_2(D) + y_3(D);
Number of blocks in CFG: 6
                                                  D.2710_7 = \text{gex} (D.2709_6);
Number of blocks to update: 5 ( 83%)
                                                  D.2706_8 = D.2708_5 * D.2710_7;
                                                  goto <bb 5>;
foo (int x, int y) {
  int D.2710; int D.2709;
                                               <bb 4>.
  int D.2708; int D.2707; int D.2706;
                                                 D.2706_9 = foo (V_3(D), X_2(D));
<bb 2>:
                                               <bb 5>:
  if (x_2(D) > y_3(D))
                                                  # D.2706<sub>1</sub> = \Phi <D.2706<sub>8</sub>(3), D.2706<sub>9</sub>(4)>
    goto <bb 3>;
                                                  return D.27061; }
  else goto <bb 4>;
```

SSA ⇔ each variable is assigned once; suffix (D) for default definitions of SSA names e.g *D.2707*<sub>4</sub> [appearing as D.2707\_4 in dump files]
 Basic blocks: only entered at their start φ-nodes; "union" of values coming from two edges

**Basile STARYNKEVITCH** 

GCC plugins and MELT extensions

June 16<sup>th</sup> 2011 ARCHI'11 + 71 / 134

### IPA dump - [tail of] example1.c.049i.inline

```
# BLOCK 2 freq:900
# PRED: ENTRY [100.0%] (fallthru,exec)
goto <bb 4>;
# SUCC: 4 [100.0%] (fallthru,exec)
```

```
# BLOCK 3 freq:9100
# PRED: 4 [91.0%] (true, exec)
D.2698_8 = (long unsigned int) i_1;
D.2699_9 = D.2698_8 * 4; /// 4 = sizeof(int)
D.2700_10 = t_6(D) + D.2699_9;
D.2701_11 = *D.2700_10;
D.2702_12 = foo (D.2701_11, i_1);
```

```
D.2703 \ 13 = D.2702 \ 12 + i \ 1;
*D.2700 10 = D.2703 13;
i_14 = i_1 + 1;
# SUCC: 4 [100.0%]
         (fallthru, dfs back, exec)
# BLOCK 4 freg:10000
# PRED: 2 [100.0%]
           (fallthru, exec) 3 [100.0%]
           (fallthru, dfs back, exec)
# i 1 = PHI <0(2), i 14(3)>
if (i_1 < n_3(D))
  goto <bb 3>;
else goto <bb 5>;
# SUCC: 3 [91.0%] (true, exec) 5 [9.0%]
# BLOCK 5 freq:900
# PRED: 4 [9.0%] (false, exec)
return;
# SUCC: EXIT [100.0%]
```

The call to foo has been inlined; edges of CFG have frequencies

< □ > < □ > < □

### RTL dump [small part of] example1.c.162r.reginfo

```
:: Function bar (bar, funcdef no=1, decl uid=1593,
            cgraph_uid=1)
verify found no changes in insn with uid = 31.
(note 21 0 17 2 [bb 2] NOTE_INSN_BASIC_BLOCK)
(insn 17 21 18 2 (set (reg/v:SI 84 [ n ])
        (reg:SI 5 di [ n ]))
            example1.c:11 64 {*movsi internal}
     (expr list:REG DEAD (reg:SI 5 di [ n ])
        (nil)))
(insn 18 17 19 2 (set (reg/v/f:DI 85 [ t ])
        (reg:DI 4 si [ t ]))
         example1.c:11 62 {*movdi internal rex64}
     (expr list:REG DEAD (reg:DI 4 si [ t ])
        (nil)))
(note 19 18 23 2 NOTE INSN FUNCTION BEG)
(insn 23 19 24 2 (set (reg:CCNO 17 flags)
        (compare:CCNO (reg/v:SI 84 [ n ])
            (const int 0 [0])))
            example1.c:13 2 {*cmpsi ccno 1}
     (nil))
(jump_insn 24 23 25 2 (set (pc)
        (if then else (le (reg:CCNO 17 flags)
                (const int 0 [0]))
                                                 Ill etc
            (label ref:DI 42)
            (pc))) example1.c:13 594 *jcc_1
```

```
(expr list:REG DEAD (reg:CCNO 17 flags)
        (expr list:REG BR PROB (const int 900 [0:
            (nil)))
-> 42)
(note 25 24 26 3 [bb 3] NOTE INSN BASIC BLOCK)
(insn 26 25 20 3 (set (reg:DI 82 [ ivtmp.14 ])
        (reg/v/f:DI 85 [ t ])) 62 {*movdi interna
     (expr_list:REG_DEAD (reg/v/f:DI 85 [ t ])
        (nil)))
(insn 20 26 37 3 (set (reg/v:SI 78 [ i ])
        (const_int 0 [0])) example1.c:13 64
       {*movsi internal}
     (nil))
(code label 37 20 27 4 9 "" [1 uses])
(note 27 37 29 4 [bb 4] NOTE INSN BASIC BLOCK)
(insn 29 27 30 4 (set (reg:SI 4 si)
        (reg/v:SI 78 [ i ])) example1.c:14 64 {*r
     (nil))
(insn 30 29 31 4 (set (reg:SI 5 di)
        (mem:SI (reg:DI 82 [ ivtmp.14 ])
          [2 MEM[base: D.2731 28, offset: 0B]+0 ;
                 example1.c:14 64 {*movsi interna
     (nil))
```

#### I [Basile] can't explain it ©; but notice x86 specific code

## generated assembly [part of] example1.s

```
.file
           "example1.c"
                                                     jle .L7 #,
                                                     movq %rsi, %rbp
                                                                            # t. ivtmp.14
# options enabled: -fasynchronous-unwind-tables
                                                     xorl %ebx, %ebx
                                                                            # i
# -fauto-inc-dec
                                                      .p2align 4,,10
## etc etc etc ...
                                                      .p2align 3
# -fverbose-asm -fzee -fzero-initialized-in-bss .L9:
# -m128bit-long-double -m64 -m80387
                                                     movl
                                                             0(%rbp), %edi
                                                                            # MEM[base: D.27]
# -maccumulate-outgoing-args -malign-stringops
                                                     movl
                                                             %ebx, %esi
                                                                            # i.
# -mfancy-math-387 mfp-ret-in-387 -mglibc
                                                     call
                                                             foo
                                                                     #
# -mieee-fp -mmmx -mno-sse4 -mpush-args
                                                     addl
                                                            %ebx, %eax
                                                                            # i, tmp86
# -mred-zone msse -msse2 -mtls-direct-seq-refs
                                                     addl $1, %ebx
                                                                           #. i
                                                            %eax, 0(%rbp)
                                                                           # tmp86, MEM[base
                                                     movl
       .globl bar
                                                     addq
                                                            $4, %rbp #, ivtmp.14
       .type bar, @function
                                                            %r12d, %ebx
                                                                           # n. i
                                                     cmpl
                                                     ine
                                                             .L9 #.
har:
.LFB1:
                                              .L7:
       .cfi startproc
                                                     popg %rbx
       pushg %r12
                                                      .cfi def cfa offset 24
       .cfi def cfa offset 16
                                                     adr% paoa
       .cfi offset 12, -16
                                                      .cfi def cfa offset 16
       testl %edi, %edi
                                                            %r12
                              # n
                                                     pqoq
       movl %edi, %r12d
                              # n, n
                                                      .cfi def cfa offset 8
       pusha %rbp
                                                     ret .cfi_endproc
                     #
       .cfi def cfa offset 24
                                              .LFE1:
       .cfi offset 6, -24
                                                      .size bar, .-bar
                                                      .ident "GCC: (GNU) 4.7.0 20110611 (expe
       pushg %rbx #
       .cfi def cfa offset 32
                                                                   [trunk revision 174943]"
       .cfi offset 3, -32
                                                                     .note.GNU-stack, "", @progl
                                                      .section
                                                           ◆□▶ ◆□▶ ◆三▶ ◆三▶ ・三 うへへ
                                                                  June 16<sup>th</sup> 2011 ABCHI'11 + 74 / 134
```

# Order of executed passes; running gimple passes

- When ccl don't get the -quiet program argument, names of executed IPA passes are printed.
- Plugins know about executed passes thru **PLUGIN\_PASS\_EXECUTION** events.
- global variable current\_pass
- understanding all the executed passes is not very simple

Simple **GIMPLE\_PASS**-es are executed one (compiled) function at a time.

- global cfun points to the current function as a struct function from \$GCCSOURCE/gcc/function.h
- global current\_function\_decl is a tree
- cfun is NULL for non-gimple passes (i.e. IPA\_PASS-es)

# running inter-procedural passes

They obviously work on the whole compilation unit, so run "once"<sup>42</sup>.

Using the cgraph\_nodes global from \$GCCSOURCE/gcc/cgraph.h, they often do

```
struct cgraph_node *node;
for (node = cgraph_nodes; node; node = node->next) {
    if (!gimple_has_body_p (node->decl)
        || node->clone_of)
        continue;
// do something useful with node
}
```

If node->decl is a FUNCTION\_DECL tree, we can retrieve its body (a sequence of *Gimple*s) using gimple\_body (from \$GCCSOURCE/gcc/gimple.h). However, often that body is not available, because only the control flow graph exist at that point. We can use DECL\_STRUCT\_FUNCTION to retrieve a struct function, then ENTRY\_BLOCK\_PTR\_FOR\_FUNCTION to get a basic\_block, etc...

<sup>42</sup>But the pass manager could run again such a pass.

# **Plugins**

- I [Basile] think that: plugins are a very important feature of Gcc , but
  - most Gcc developers don't care
  - some Gcc hackers are against them
  - Gcc has no stable API [yet?], no binary compatibility Gcc internals are under-documented
  - plugins are dependent upon the version of Gcc
  - FSF was hard to convince (plugins required changes in licensing)
  - attracting outside developers to make plugins is hard

### please code Gcc plugins or extensions (using Melt)

There are still [too] few plugins:

TreeHydra (Mozilla), DragonEgg (LLVM), Milepost/Ctuning??, MELT, etc ...

# plugins should be GPL compatible free software

(GCC licence probably forbids to use proprietary Gcc plugins).

- some distributed Gcc compilers have disabled plugins 🙁
- plugins might not work

(e.g. a plugin started from ltol can't do front-end things like registering pragmas)

#### plugins

# Why code [plugins in C or] Gcc extensions [in MELT]

IMHO:

- Don't code plugins for features which should go in core Gcc
- You can't do everything thru plugins, e.g. a new front-end for a new language.

Gcc extensions (plugins in C, or extensions in MELT) are useful for:

- research and prototyping (of new compilation techniques)
- specific processing of source code (which don't have its place inside Gcc core):
  - coding rules validation (e.g. Misra-C, Embedded C++, DOI178?, ...), including library or software specific rules

(e.g. every <code>pthread\_mutex\_lock</code> should have its matching <code>pthread\_mutex\_unlock</code> in the same function or block)

improved type checking

(e.g. typing of variadic functions like <code>g\_object\_set</code> in Gtk)

• specific optimizations - (e.g. <code>fprintf(stdout,...)</code>  $\rightarrow$  <code>printf(...)</code>)

Such specific processing don't have its place inside Gcc itself, because it is tied to a particular { domain, corporation, community, software  $\dots$  }

## dreams of Gcc extensions [in MELT]

You could dare coding these as Gcc plugins in plain **C**, but even as Melt extensions it is not easy!

• Hyper-optimization extensions i.e.  $-\infty$  optimization level © Gcc guidelines require that passes execute in linear time; but some clever optimizations are provided by cubic or exponential algorithms; some particular users could afford them.

#### Clever warnings and static analysis

- a free competitor to Coverity<sup>TM</sup> idea explored in a Google Summer of Code 2011 project by Pierre Vittet, e.g. https://github.com/Piervit/GMWarn
- application specific analysis Alexandre Lissy, Model Checking the Linux Kernel
- tools support for large free software (Kde?, Gnome?, ...)

#### Free Software wants<sup>43</sup> you to code Gcc extensions!

<sup>43</sup>Or is it just me ©?

#### plugins

# **Running plugins**

- Users can run plugins with program options to gcc like
  - -fplugin=/path/to/name.so
  - -fplugin-arg-name-key[=value]
- With a short option -fplugin=name plugins are loaded from a predefined plugin directory<sup>44</sup> as -fplugin=`gcc -print-file-name=plugin`/name.so
- Several plugins can be loaded in sequence.
- Gcc accept plugins only on ELF systems (e.g. Gnu/Linux) with dlopen, provided plugins have been enabled at configuration time.
- the plugin is dlopen-ed by cc1 or cc1plus or even lto1 (caveat: front-end functions are not in lto1)

<sup>44</sup>This could be enhanced in next gcc-4.7 with language-specific subdirectories.

◆□▶ ◆□▶ ◆ □▶ ◆ □ ▶ ● ● ● ● ●

## Plugin as used from Gcc core

Details on gcc.gnu.org/onlinedocs/gccint/Plugins.html; see also file \$GCCSOURCE/gcc/gcc-plugin.h (which gets installed under the plugin directory)

cc1 (or lto1, ...) is initializing plugins quite early (before parsing the compilation unit or running passes). It checks that plugin\_is\_GPL\_compatible then run the plugin's plugin\_init function (which gets version info, and arguments, etc...)

Inside Gcc, plugins are invoked from several places, e.g. execute\_one\_pass calls

invoke\_plugin\_callbacks (PLUGIN\_PASS\_EXECUTION, pass);

The <code>PLUGIN\_PASS\_EXECUTION</code> is a **plugin event**. Here, the <code>pass</code> is the event-specific **gcc data** (for many events, it is <code>NULL</code>). There are  $\approx$  20 events (and more could be dynamically added, e.g. for one plugin to hook other plugins.).

◆□ ▶ ◆□ ▶ ◆ □ ▶ ◆ □ ▶ ◆ □ ▶

# Event registration from plugins

Plugins should register the events they are interested in, usually from their plugin\_init function, with a callback of type

```
/* The prototype for a plugin callback function.
    gcc_data - event-specific data provided by GCC
    user_data - plugin-specific data provided by the plug-in. */
    typedef void (*plugin_callback_func)
                                 (void *gcc_data, void *user_data);
```

Plugins register their callback function callback of above type
plugin\_callback\_func using register\_callback (from file
\$GCCSOURCE/gcc/gcc-plugin.h), e.g. from melt-runtime.c

◆□▶ ◆□▶ ◆ □▶ ◆ □ ▶ ● ● ● ● ●

#### plugins

# Adding or replacing passes in a plugin

(you should know where to add your new pass!)

Use register\_callback with a struct register\_pass\_info data but no callback, e.g. to register yourpass *after* the pass named "cfg":

The pos\_op could also be PASS\_POS\_INSERT\_BEFORE or PASS\_POS\_REPLACE.

◆□ ▶ ◆□ ▶ ◆ □ ▶ ◆ □ ▶ ◆ □ ● ● の Q @

# Main plugin events

A non-exhaustive list (extracted from \$GCCSOURCE/gcc/plugin.def), with the role
of the optional gcc data:

- PLUGIN\_START (called from toplev.c) called before compile\_file
- PLUGIN\_FINISH\_TYPE, called from c-parser.c with the new type tree
- PLUGIN\_PRE\_GENERICIZE (from c-parser.c) to see the low level AST in C or C++ front-end, with the new function tree
- PLUGIN\_GGC\_START or PLUGIN\_GGC\_END called by Ggc
- PLUGIN\_ATTRIBUTES (from attribs.c) Or PLUGIN\_PRAGMAS (from c-family/c-pragma.c) to register additional attributes or pragmas from front-end.
- **DELUGIN\_FINISH\_UNIT** (called from toplev.c) can be used for LTO summaries
- **PLUGIN\_FINISH** (called from toplev.c) to signal the end of compilation
- PLUGIN\_ALL\_PASSES\_{START, END}, PLUGIN\_ALL\_IPA\_PASSES\_{START, END}, PLUGIN\_EARLY\_GIMPLE\_PASSES\_{START, END} are related to passes
- PLUGIN\_PASS\_EXECUTION identify the given pass, and PLUGIN\_OVERRIDE\_GATE (with &gate\_status) may override gate decisions

#### MELT

#### Contents

#### Introduction

- about you and me
- about GCC and MELT
- building GCC

#### GCC Internals

- complexity of GCC
- overview inside GCC (cc1)
- memory management inside GCC
- optimization passes
- plugins

#### 3 MELT

- why MELT?
- handling GCC internal data with MELT
- matching GCC data with MELT
- future work on MELT

・ロ・・ 日・ ・ 日・ ・ 日・

# Motivations for MELT

Gcc extensions address a limited number of users<sup>45</sup>, so their development should be facilitated (cost-effectiveness issues)

- extensions should be [meta-] plugins, not Gcc variants [branches, forks] <sup>46</sup> which are never used
  - ⇒ extensions delivered for and compatible with Gcc releases
- when understanding Gcc internals, coding plugins in plain C is very hard (because C is a system-programming low-level language, not a high-level symbolic processing language)
  - $\Rightarrow$  a higher-level language is useful
- garbage collection even inside passes eases development for (complex and circular) compiler data structures
   ⇒ Ggc is not enough : a G-C working inside passes is needed
- Extensions filter or search existing Gcc internal representations
   ⇒ powerful pattern matching (e.g. on *Gimple*, *Tree*-s, ...) is needed

 <sup>&</sup>lt;sup>45</sup>Any development useful to all Gcc users should better go inside Gcc core!
 <sup>46</sup>Most Gnu/Linux distributions don't even package Gcc branches or forks.

# Embedding a scripting language is impossible

Many scripting or high-level languages <sup>47</sup> can be embedded in some other software: Lua, Ocaml, Python, Ruby, Perl, many Scheme-s, etc...

But in practice this is not doable for Gcc (we tried one month for Ocaml) :

- mixing two garbage collectors (the one in the language & Ggc) is error-prone
- Gcc has many existing GTY-ed types
- the Gcc API is huge, and still evolving (glue code for some scripting implementation would be obsolete before finished)
- since some of the API is low level (accessing fields in struct-s), glue code would have big overhead ⇒ performance issues
- Gcc has an ill-defined, non "functional" [e.g. with only true functions] or "object-oriented" API; e.g. iterating is not always thru functions and callbacks:

```
/* iterating on every gimple stmt inside a basic block bb */
for (gimple_stmt_iterator gsi = gsi_start_bb (bb);
    !gsi_end_p (gsi); gsi_next (&gsi)) {
    gimple stmt = gsi_stmt (gsi); /* handle stmt ...*/ }
```

<sup>47</sup>Pedantically, languages' *implementations* can be embedded!

# Melt, a Domain Specific Language translated to C

#### Melt is a DSL translated to C in the style required by Gcc

- C code generators are usual inside Gcc
- the Melt-generated C code is designed to fit well into Gcc (and Ggc)
- mixing small chunks of C code with Melt is easy
- Melt contains linguistic devices to help Gcc-friendly C code generation
- generating C code eases integration into the evolving Gcc API

The Melt language itself is tuned to fit into Gcc In particular, it handles both its own Melt values and existing Gcc stuff

The Melt translator is bootstrapped, and Melt extensions are loaded by the <code>melt.so</code> plugin

With Melt, Gcc may generate *C* code while running, compiles it<sup>48</sup> into a Melt binary .so module and dlopen-s that module.

 $^{48}\textsc{By}$  invoking <code>make</code> from <code>melt.so</code> loaded by <code>ccl</code>; often that <code>make</code> will run another <code>gcc -fPIC</code>

### Melt values vs Gcc stuff

Melt handles first-citizen Melt values:

- values like many scripting languages have (Scheme, Python, Ruby, Perl, even Ocaml ...)
- Melt values are dynamically typed<sup>49</sup>, organized in a lattice; each Melt value has its discriminant (e.g. its class if it is an object)
- you should prefer dealing with Melt values in your Melt code
- values have their own garbage-collector (above Ggc), invoked implicitly

But Melt can also handle ordinary Gcc stuff:

- stuff is usually any GTY-ed Gcc raw data, e.g. tree, gimple, edge, basic\_block or even long
- stuff is explicitly typed in Melt code thru c-type annotations like :tree,
   :gimple etc.
- adding new ctypes is possible (some of the Melt runtime is generated)

<sup>49</sup>Because designing a type-system friendly with Gcc internals mean making a type theory of Gcc internals!

MELT

#### why MELT?

# **Things** = (Melt Values) $\cup$ (Gcc Stuff)

| things     | Melt values                                     | Gcc stuff                                |  |
|------------|-------------------------------------------------|------------------------------------------|--|
| memory     | Melt GC (implicit, as needed,                   | Ggc (explicit, between passes)           |  |
| manager    | even inside passes)                             |                                          |  |
| allocation | quick, in the birth zone                        | ggc_alloc, <b>by various</b>             |  |
|            |                                                 | zones                                    |  |
| GC tech-   | copying generational (old $ ightarrow$          | mark and sweep                           |  |
| nique      | ggc)                                            |                                          |  |
| GC time    | $O(\lambda)$ $\lambda =$ size of young live ob- | $O(\sigma)$ $\sigma =$ total memory size |  |
|            | jects                                           |                                          |  |
| typing     | dynamic, with discriminant                      | static, GTY annotation                   |  |
| GC roots   | local and global variables                      | only global data                         |  |
| GC suited  | many short-lived temporary                      | quasi-permanent data                     |  |
| for        | values                                          |                                          |  |
| GC usage   | in generated C code                             | in hand-written code                     |  |
| examples   | lists, closures, hash-maps,                     | raw tree stuff, raw gimple               |  |
|            | boxed tree-s, objects                           |                                          |  |

## Melt garbage collection

- co-designed with the Melt language
- co-implemented with the Melt translator
- manage only Melt values all Gcc raw stuff is still handled by Ggc
- copying generational Melt garbage collector (for Melt values only):
  - values quickly allocated in birth region
    - (just by incrementing a pointer; a Melt GC is triggered when the birth region is full.)
  - Andle well very temporary values and local variables
  - immor Melt GC: scan local values (in Melt call frames), copy and move them out of birth region into Ggc heap
  - full Melt GC = minor GC + ggc\_collect (); <sup>50</sup>
  - all local pointers (local variables) are in Melt frames
  - **o** needs a write barrier (to handle old  $\rightarrow$  young pointers)
  - I requires tedious C coding: call frames, barriers, normalizing nested expressions (z = f(g(x), y) → temporary τ = g(x); z=f(τ, y);)
  - well suited for generated C code

<sup>50</sup>So Melt code can trigger Ggc collection even inside Gcc passes!

# a first silly example of Melt code

Nothing meaningful, to give a first taste of Melt language:

```
;; -*- lisp -*- MELT code in firstfun.melt
(defun foo (x :tree t)
            (tuple x
                          (make_tree discr_tree t)))
```

- comments start with ; up to EOL; case is not meaningful: defun = deFUn
- Lisp-like syntax: ( Operator operands ... ) so parenthesis are always significant in Melt (f) ≠ f, but in C f() ≠ f ≡ (f)
- defun is a "macro" for defining functions in Melt
- Melt is an expression based language: everything is an expression giving a result
- foo is here the name of the defined function
- (x :tree t) is a formal arguments list (of *two* formals x and t); the "ctype keyword" :tree qualifies next formals (here t) as raw Gcc tree-s stuff
- tuple is a "macro" to construct a tuple value here made of 2 component values
- make\_tree is a "primitive" operation, to box the raw tree stuff t into a value
- discr\_tree is a "predefined value", a discriminant object for boxed tree values

## generated C code from previous example

The [low level] C code, has more than 680 lines in generated firstfun.c, including

```
melt ptr t MELT MODULE VISIBILITY
meltrout 1 firstfun FOO
 (meltclosure_ptr_t closp_,
  melt ptr t firstargp ,
  const melt_argdescr_cell_t xargdescr_[],
  union meltparam un *xargtab ,
  const melt argdescr cell t xresdescr [].
  union meltparam un *xrestab )
  struct frame meltrout 1 firstfun FOO st {
    int mcfr nbvar:
#if ENABLE CHECKING
    const char *mcfr flocs:
#endif
    struct meltclosure_st *mcfr_clos;
    struct excepth melt st *mcfr exh;
    struct callframe melt st *mcfr prev:
    void *mcfr_varptr[5];
    tree loc TREE o0;
  } *framptr = 0, meltfram ;
  memset (&meltfram__, 0, sizeof (meltfram ));
  meltfram .mcfr nbvar = 5;
  meltfram__.mcfr_clos = closp_;
  meltfram .mcfr prev
     = (struct callframe_melt_st *) melt_topframe;
  melt topframe
    = (struct callframe melt st *) &meltfram ;
  MELT LOCATION ("firstfun.melt:2:/ getarg");
#ifndef MELTGCC NOLINENUMBERING
#line 2 "firstfun.melt" /**::getarg::**/
#endif /*MELTGCC NOLINENUMBERING */
```

```
/*_.X_V2*/ meltfptr[1] = (melt_ptr_t) firstargp_;
 if (xargdescr [0] != MELTBPAR TREE)
    goto lab_endgetargs;
/* ?*/ meltfram .loc TREE o0 = xargtab [0].meltbp tr
lab_endgetargs:;
/* .MAKE TREE V3*/ meltfptr[2] =
#ifndef MELTGCC NOLINENUMBERING
#line 4 "firstfun.melt" /**::expr::**/
#endif /*MELTGCC NOLINENUMBERING */
      (meltgc new tree
       ((meltobject_ptr_t) (( /*!DISCR_TREE */ meltfrou
        ( /* ?*/ meltfram .loc TREE o0)));;
      struct meltletrec 1 st {
        struct MELT_MULTIPLE_STRUCT (2) rtup_0__TUPLREC
        long meltletrec 1 endgap;
      } *meltletrec 1 ptr = 0;
      meltletrec 1 ptr = (struct meltletrec 1 st *)
        meltgc allocate (sizeof (struct meltletrec 1 st
 /* .TUPLREC V5*/ meltfptr[4] =
        (void *) &meltletrec_1_ptr->rtup_0__TUPLREC__x1
      meltletrec 1 ptr->rtup 0 TUPLREC x1.discr =
        (meltobject_ptr_t) (((void *)
         (MELT PREDEF (DISCR MULTIPLE))));
      meltletrec_1_ptr->rtup_0__TUPLREC__x1.nbval = 2;
      ((meltmultiple ptr t) ( /* .TUPLREC V5*/ meltfp
        (melt_ptr_t) ( /*_.X_V2*/ meltfptr[1]);
      ((meltmultiple ptr t) ( /* .TUPLREC V5*/ meltfp
        (melt_ptr_t) ( /*_.MAKE_TREE__V3*/ meltfptr[2])
      meltgc touch ( /* .TUPLREC V5*/ meltfptr[4]);
     /*_.RETVAL / W1*/ meltfptr[0] = /*_:TUPE V4%/m
                        June 16<sup>th</sup> 2011 ABCHI'11 + 93 / 134
```

GCC plugins and MELT extensions

# "hello world" in Melt, a mix of Melt and C code

```
;; file helloworld.melt
(code_chunk helloworldchunk
    #{ /* our $HELLOWORLDCHUNK */ int i=0;
    $HELLOWORLDCHUNK#_label:
    printf("hello world from MELT %d\n", i);
    if (i++ < 3) goto $HELLOWORLDCHUNK#_label; }# )</pre>
```

- code\_chunk is to Melt what asm is to C: for inclusion of chunks in the generated code (C for Melt, assembly for C or gcc); rarely useful, but we can't live without!
- helloworldchunk is the state symbol; it gets uniquely expanded <sup>51</sup> in the generated code (as a C identifier unique to the C file)
- #{ and }# delimit macro-strings, lexed by Melt as a list of symbols (when prefixed by \$) and strings: #{A"\$B#C"\n"} # ≡
   ("A\"" b "C\"\\n") [a 3-elements list, the 2<sup>nd</sup> is symbol b, others are strings]

<sup>51</sup>Like Gcc predefined macro <u>COUNTER</u> or Lisp's gensym ( - ) ( - ) ( -

#### running our helloworld.melt program

Notice that it has no defun so don't define any Melt function.

It has one single expression, useful for its side-effects! With the Melt branch:

```
gcc-melt -fmelt-mode=runfile \
    -fmelt-arg=helloworld.melt -c example1.c
```

With the Melt plugin:

```
gcc-4.6 -fplugin=melt -fplugin-arg-melt-mode=runfile \
    -fplugin-arg-melt-arg=helloworld.melt -c example1.c
```

#### Run as

```
ccl: note: MELT generated new file
    /tmp/GCCMeltTmpdir-1c5b3a95/helloworld.c
ccl: note: MELT has built module
    /tmp/GCCMeltTmpdir-1c5b3a95/helloworld.so in 0.416 sec.
hello world from MELT
hello world from MELT
hello world from MELT
hello world from MELT
ccl: note: MELT removed 3 temporary files
    from /tmp/GCCMeltTmpdir-1c5b3a95
```

## How Melt is running

• Using Melt as plugin is the same as using the Melt branch:  $\forall \alpha \forall \sigma$ -fmelt- $\alpha$ = $\sigma$  in the Melt branch

 $\equiv -\texttt{fplugin}-\texttt{arg-melt}-\alpha=\sigma$  with the melt.so plugin

- for development, the Melt branch<sup>52</sup> could be preferable (more checks and debugging features)
- Melt don't do anything more than Gcc without a mode
  - so without any mode, gcc-melt  $\equiv$  gcc-trunk
  - use -fmelt-mode=help to get the list of modes
  - your Melt extension usually registers additional mode[s]
- Melt is not a Gcc front-end

so you need to pass a *C* (or *C++*, ...) input file to gcc-melt or gcc often with -c empty.cor-x c /dev/null when asking Melt to translate your Melt file

• some Melt modes run a make to compile thru gcc -fPIC the generated C code; most of the time is spent in that make compiling the generated C code

52 The trunk is often merged (weekly at least) into the Melt branch > ( ) + ( ) + (

# Melt modes for translating \*.melt files

```
(usually run on empty.c)
```

The name of the **\***.**melt** file is passed with **-fmelt-arg**=filename.**melt** The **mode**  $\mu$  passed with **-fmelt-mode**= $\mu$ 

- runfile to translate into a *C* file, make the *filename*.so Melt module, load it, then discard everything.
- translatedebug to translate into a .so Melt module built with gcc -fPIC -g
- translatefile to translate into a . c generated C file
- **translatetomodule** to translate into a .so Melt module (keeping the .c file).

Sometimes, **several** *C* files *filename.c*, *filename+01.c*, *filename+02.c*, ... are generated from your *filename.melt* 

A single Melt module *filename*. so is generated, to be dlopen-ed by Melt you can pass  $-fmelt-extra=\mu_1: \mu_2$  to also load your  $\mu_1 \& \mu_2$  modules

★ E + ★ E + → E + → Q ()

# expansion of the code\_chunk in generated C

389 lines of generated C, including comments, #line, empty lines, with:

```
{
#ifndef MELTGCC_NOLINENUMBERING
#line 3
#endif
int i=0; /* our HELLOWORLDCHUNK_1 */
    HELLOWORLDCHUNK_1_label: printf("hello world from MELT\n");
    if (i++ < 3) goto HELLOWORLDCHUNK_1_label; ;}
;</pre>
```

Notice the **unique expansion HELLOWORLDCHUNK**\_\_\_1 of the **state symbol** helloworldchunk

Expansion of code with holes given thru macro-strings is central in Melt

◆□ > ◆□ > ◆三 > ◆三 > ● ● ●

## Why Melt generates so many C lines?

- normalization requires lots of temporaries
- translation to C is "straightforward" ©
- the generated C code is very low-level!
- code for forwarding local pointers (for Melt copying GC) is generated
- most of the code is in the initialization:
  - the generated **start\_module\_melt** takes a parent environment and produces a new environment
  - uses hooks in the INITIAL\_SYSTEM\_DATA predefined value
  - creates a new environment (binding exported variables)
  - Melt don't generate any "data" : all the data is built by (sequential, boring, huge) code in start\_module\_melt
- the Melt language is higher-level than C
- ratio of 10-35 lines of generated C code for one line of Melt is not uncommon
- ⇒ the bottleneck is the compilation by gcc -fPIC thru make of the generated C code

## Gcc internal representations

Gcc has several "inter-linked" representations:

- Generic and Tree-s in the front-ends (with language specific variants or extensions)
- Gimple and others in the middle-end
  - Gimple operands are Tree-s
  - Control Flow Graph Edge-s, Basic Block-s, Gimple Seq-ences
  - use-def chains
  - Gimple/SSA is a Gimple variant
- RTL and others in the back-end

A given representation is defined by many  $\mathbf{GTY}$ -ed *C* types (discriminated unions, "inheritance", ...)

tree, gimple, basic\_block, gimple\_seq, edge ... are typedef-ed
pointers

Some representations have various roles **Tree** both for declarations and for **Gimple** arguments in gcc-4.3 or before *Gimples* were *Trees* 

# Why a Lisp-y syntax for Melt

True reason: I [Basile] am lazy 🙂, also

- Melt is bootstrapped
  - now Melt translator<sup>53</sup> is written in Melt
     \$GCCMELTSOURCE/gcc/melt/warmelt-\*.melt
     ⇒ the C translation of Melt translator is in its source repository<sup>54</sup>
     \$GCCMELTSOURCE/gcc/melt/generated/warmelt-\*.c
  - parts of the Melt runtime (G-C) are generated \$GCCMELTSOURCE/gcc/melt/generated/meltrunsup\*. [ch]
  - major dependency of Melt translator is Ggc<sup>55</sup>
- reading in melt-runtime.c Melt syntax is nearly trivial
- as in many Lisp-s or Scheme-s, most of the parsing work is done by macro-expansion ⇒ modular syntax (extensible by advanced users)
- existing support for Lisp (Emacs mode) works for Melt
- familiar look if you know Emacs Lisp, Scheme, Common Lisp, or Gcc .md

<sup>&</sup>lt;sup>53</sup>Melt started as a Lisp program

<sup>&</sup>lt;sup>54</sup>This is unlike other *C* generators inside Gcc

# Why and how Melt is bootstrapped

- Melt delivered in both original .melt & translated .c forms gurus could make upgrade-warmelt to regenerate all generated code in source tree.
- at installation, Melt translates itself several times (most of installation time is spent in those [re]translations and in compiling them)
- ⇒ the Melt translator is a good test case for Melt; it exercices its runtime and itself (and Gcc do likewise)
- historically, Melt translator written using less features than those newly implemented (e.g. pattern matching rarely used in translator)

# main Melt traits [inspired by Lisp]

- let : define sequential local bindings (like let \* in Scheme) and evaluate sub-expressions with them letrec : define co-recursive local constructive bindings
- if : simple conditional expression (like ?: in *C*) cond : complex conditional expression (with several conditions)
- instance : build dynamically a new Melt object definstance : define a static instance of some class
- defun : define a named function
   lambda : build dynamically an anonymous function closure
- match : for pattern-matching<sup>56</sup>
- setq : assignment
- forever : infinite loop, exited with exit
- return : return from a function may return several things at once (primary result should be a value)
- multicall : call with several results

| <sup>56</sup> a huge | generalization | Of switch | in C |
|----------------------|----------------|-----------|------|
|                      |                |           |      |

GCC plugins and MELT extensions

# non Lisp-y features of Melt

Many linguistic devices to decribe how to generate C code

- code\_chunk to include bits of C
- defprimitive to define primitive operations
- defciterator to define iterative constructs
- defcmatcher to define matching constructs

#### Values vs stuff :

- **c-type** like :tree, :long to annotate stuff (in formals, bindings, ...) and :value to annotate values
- quote, with lexical convention '  $\alpha \equiv$  (quote  $\alpha$ )
  - (quote 2)  $\equiv$  '2 is a boxed constant integer (but 2 is a constant long thing)
  - (quote "ab") = ' "ab" is a boxed constant string
  - (quote x) = 'x is a constant symbol (instance of class\_symbol)

quote in Melt is different than quote in Lisp or Scheme.

In Melt it makes constant boxed values, so ' 2  $\neq$  2

# defining your mode and pass in Melt

code by Pierre Vittet in his GMWarn extension

```
(defun test fopen docmd (cmd moduldata)
    (let ( (test_fopen
                               ; a local binding!
            (instance class gcc gimple pass
                       :named_name '"melt_test_fopen"
                       :gccpass_gate test_fopen_gate
                       :gccpass exec test fopen exec
                       :gccpass_data (make_maptree discr_map_trees 1000)
                       :gccpass properties required ()
          ))) ;body of the let follows:
  (install_melt_gcc_pass test_fopen "after" "ssa" 0)
  (debug_msg test_fopen "test_fopen_mode installed test_fopen")
 ;; return the pass to accept the mode
  (return test_fopen)))
(definstance test_fopen class_melt_mode
    :named name '"test fopen"
    :meltmode_help ' "monitor that after each call to fopen, there is a tes
    :meltmode fun test fopen docmd
(install_melt_mode test_fopen)
                                                 ◆□ ▶ ◆□ ▶ ◆ □ ▶ ◆ □ ▶ ◆ □ ● ● ● ●
```

#### Gcc Tree-s

A central front-end and middle-end representation in Gcc: in *C* the type tree (a pointer) See files \$GCCSOURCE/gcc/tree. {def, h, c}, and also \$GCCSOURCE/gcc/c-family/c-common.def and other front-end dependent files #include-d from \$GCCBUILD/gcc/all-tree.def

tree.def contains  $\approx$  190 definitions like

/\* Contents are in TREE\_INT\_CST\_LOW and TREE\_INT\_CST\_HIGH fields, 32 bits each, giving us a 64 bit constant capability. INTEGER\_CST nodes can be shared, and therefore should be considered read only. They should be copied, before setting a flag such as TREE\_OVERFLOW. If an INTEGER\_CST has TREE\_OVERFLOW already set, it is known to be uniq INTEGER\_CST nodes are created for the integral types, for pointer types and for vector and float types in some circumstances. \*/ DEFTREECODE (INTEGER\_CST, "integer\_cst", tcc\_constant, 0)

or

/\* C's float and double. Different floating types are distinguished
 by machine mode and by the TYPE\_SIZE and the TYPE\_PRECISION. \*/
DEFTREECODE (REAL\_TYPE, "real\_type", tcc\_type, 0)

◆□ ▶ ◆□ ▶ ◆ □ ▶ ◆ □ ▶ ◆ □ ● ● の Q @

# Tree representation in C

tree.h contains

```
struct GTY(()) tree base {
  ENUM BITFIELD(tree code) code : 16;
  unsigned side effects flag : 1:
  unsigned constant flag : 1;
 // many other flags
};
struct GTY(()) tree_typed {
  struct tree base base;
 tree type;
};
 // etc
union GTY ((ptr_alias (union lang_tree_node),
    desc ("tree_node_structure (&%h)"), variable_size)) tree_node {
  struct tree base GTY ((tag ("TS BASE"))) base;
  struct tree typed GTY ((tag ("TS TYPED"))) typed;
 // many other cases
  struct tree_target_option GTY ((tag ("TS_TARGET_OPTION"))) target_option
};
But $GCCSOURCE/gcc/coretypes.h has
typedef union tree_node *tree;
                                                   June 16<sup>th</sup> 2011 ABCHI'11 + 107 / 134
Basile STABYNKEVITCH
                    GCC plugins and MELT extensions
```

MELT

### Gcc Gimple-s

```
Gimple-s represents instructions in Gcc
in C the type gimple (a pointer)
See files $GCCSOURCE/gcc/gimple.{def,h,c}
```

gimple.def contains 36 definitions (14 are for OpenMP !) like

/\* GIMPLE\_GOTO <TARGET> represents unconditional jumps. TARGET is a LABEL\_DECL or an expression node for computed GOTOs. \*/ DEFGSCODE(GIMPLE\_GOTO, "gimple\_goto", GSS\_WITH\_OPS)

#### or

/\* GIMPLE\_CALL <FN, LHS, ARG1, ..., ARGN[, CHAIN]> represents function
 calls.
 FN is the callee. It must be accepted by is\_gimple\_call\_addr.
 LHS is the operand where the return value from FN is stored. It may
 be NULL.
 ARG1 ... ARGN are the arguments. They must all be accepted by
 is\_gimple\_operand.
 CHAIN is the optional static chain link for nested functions. \*/
DEFGSCODE(GIMPLE CALL, "gimple call", GSS CALL)

◆□ ▶ ◆□ ▶ ◆ □ ▶ ◆ □ ▶ ◆ □ ● ● の Q @

### Gimple assigns

/\* GIMPLE\_ASSIGN <SUBCODE, LHS, RHS1[, RHS2]> represents the assignment statement LHS = RHS1 SUBCODE RHS2.SUBCODE is the tree code for the expression computed by the RHS of the assignment. It must be one of the tree codes accepted by get gimple rhs class. If LHS is not a gimple register according to is\_gimple\_reg, SUBCODE must be of class GIMPLE\_SINGLE\_RHS. LHS is the operand on the LHS of the assignment. It must be a tree not accepted by is\_gimple\_lvalue. RHS1 is the first operand on the RHS of the assignment. It must always present. It must be a tree node accepted by is\_gimple\_val. RHS2 is the second operand on the RHS of the assignment. It must be a node accepted by is gimple val. This argument exists only if SUBCODE i of class GIMPLE BINARY RHS. \*/ DEFGSCODE (GIMPLE ASSIGN, "gimple\_assign", GSS\_WITH\_MEM\_OPS)

Gimple operands are Tree-s. For Gimple/SSA, the Tree is often a SSA\_NAME

◆□ ▶ ◆□ ▶ ◆ □ ▶ ◆ □ ▶ ◆ □ ● ● ● ●

# Gimple data in C

```
in $GCCSOURCE/gcc/gimple.h:
/* Data structure definitions for GIMPLE tuples. NOTE: word markers
  are for 64 bit hosts. */
struct GTY(()) gimple_statement_base {
 /* [ WORD 1 ] Main identifying code for a tuple. */
 ENUM BITFIELD(gimple code) code : 8;
 // etc...
 /* Number of operands in this tuple. */
 unsigned num ops;
 /* [ WORD 3 ] Basic block holding this statement. */
 struct basic block def *bb;
 /* [ WORD 4 ] Lexical block holding this statement. */
 tree block: };
/* Base structure for tuples with operands. */
struct GTY(()) gimple_statement_with_ops_base {
 /* [ WORD 1-4 ] */
 struct gimple statement base gsbase;
 /* [ WORD 5-6 ] SSA operand vectors. NOTE: It should be possible to
    amalgamate these vectors with the operand vector OP. However,
    the SSA operand vectors are organized differently and contain
    more information (like immediate use chaining). */
 struct def_optype_d GTY((skip (""))) *def_ops;
```

#### inline accessors to Gimple

gimple.h also have many inline functions, like e.g.

```
/* Return the code for GIMPLE statement G. crash if G is null */
static inline enum gimple code gimple code (const gimple g) {...}
/* Set the UID of statement. data for inside passes */
static inline void gimple_set_uid (gimple g, unsigned uid) {...}
/* Return the UID of statement. */
static inline unsigned gimple_uid (const_gimple g) {...}
/* Return true if GIMPLE statement G has register or memory operands.
                                                                        */
static inline bool gimple_has_ops (const_gimple g) {...}
/* Return the set of DEF operands for statement G. */
static inline struct def_optype_d *gimple_def_ops (const_gimple g) {...}
/* Return operand I for statement GS. */
static inline tree gimple_op (const_gimple qs, unsigned i) {...}
/* If a given GIMPLE CALL's callee is a FUNCTION DECL, return it.
   Otherwise return NULL. This function is analogous to get_callee_fndecl in tree
static inline tree gimple call fndecl (const gimple gs) {...}
/* Return the LHS of call statement GS. */
static inline tree gimple_call_lhs (const_gimple gs) {...}
```

There are also functions to **build or modify gimple** 

## control-flow related representations inside Gcc

- gimple are simple instructions
- gimple\_seq are sequence of gimple-s
- **basic\_block** are elementary blocks, containing a gimple\_seq and connected to other basic blocks thru edge-s
- edge-s connect basic blocks (i.e. are jumps!)
- loop-s are for dealing with loops, knowing their basic block headers and latches
- the struct control\_flow\_graph packs entry and exit blocks and a vector of basic blocks for a function
- the struct function packs the control\_flow\_graph and the gimple\_seq of the function body, etc...
- loop-s are hierachically organized inside the struct loops (e.g. the current\_loops global) for the current function.

#### NB: not every representation is available in every pass!

**Basile STARYNKEVITCH** 

GCC plugins and MELT extensions

< □ ▶ < @ ▶ < ≧ ▶ < ≧ ▶ 差 うへで June 16<sup>th</sup> 2011 *ARCHI'11* ★ **112** / 134

## Basic Blocks in Gcc

coretypes.h has typedef struct basic\_block\_def \*basic\_block;

In \$GCCSOURCE/gcc/basic-block.h

```
/* Basic block information indexed by block number. */
struct GTY((chain_next ("%h.next_bb"), chain_prev("%h.prev_bb"))) basic_block_def
  /* The edges into and out of the block. */
 VEC(edge,qc) *preds;
 VEC (edge, qc) *succs; //etc ...
  /* Innermost loop containing the block. */
  struct loop *loop father;
  /* The dominance and postdominance information node. */
  struct et_node * GTY ((skip (""))) dom[2];
  /* Previous and next blocks in the chain. */
  struct basic block def *prev bb;
  struct basic_block_def *next_bb;
  union basic block il dependent {
     struct gimple_bb_info * GTY ((tag ("0"))) gimple;
     struct rtl_bb_info * GTY ((tag ("1"))) rtl;
    } GTY ((desc ("((%1.flags & BB_RTL) != 0)"))) il;
  // etc ....
  /* Various flags. See BB_* below. */
  int flags;
};
```

## gimple\_bb\_info & control\_flow\_graph

Also in **basic-block**.h

```
struct GTY(()) gimple_bb_info {
  /* Sequence of statements in this block. */
 gimple seg seg;
  /* PHI nodes for this block. */
 gimple seg phi nodes;
};
/* A structure to group all the per-function control flow graph data. */
struct GTY(()) control_flow_graph {
  /* Block pointers for the exit and entry of a function.
     These are always the head and tail of the basic block list. */
 basic_block x_entry_block_ptr;
 basic_block x_exit_block_ptr;
  /* Index by basic block number, get basic block struct info. */
 VEC(basic_block,qc) *x_basic_block_info;
  /* Number of basic blocks in this flow graph. */
 int x_n_basic_blocks;
  /* Number of edges in this flow graph. */
  int x n edges;
 // etc ...
};
                                                ◆□ ▶ ◆□ ▶ ◆ □ ▶ ◆ □ ▶ ◆ □ ● ● の Q @
```

## Control Flow Graph and loop-s in Gcc

```
In $GCCSOURCE/gcc/cfgloop.h
```

```
/* Description of the loop exit. */
struct GTY (()) loop_exit {
 /* The exit edge. */
 struct edge def *e;
 /* Previous and next exit in the list of the exits of the loop. */
 struct loop_exit *prev; struct loop_exit *next;
 /* Next element in the list of loops from that E exits. */
 struct loop exit *next e; };
typedef struct loop *loop p;
/* Structure to hold information for each natural loop. */
struct GTY ((chain_next ("%h.next"))) loop {
 /* Index into loops array. */
 int num;
 /* Number of loop insns. */
 unsigned ninsns;
 /* Basic block of loop header. */
 struct basic block def *header;
 /* Basic block of loop latch. */
 struct basic_block_def *latch;
   // etc ...
 /* True if the loop can be parallel. */
 bool can be parallel;
 /* Head of the cyclic list of the exits of the loop. */
 struct loop_exit *exits;
};
```

◆□▶ ◆□▶ ◆ □▶ ◆ □ ▶ ● ● ● ● ●

## Caveats on Gcc internal representations

- in principle, they are not stable (could change in 4.7 or next)
- in practice, changing central representations (like gimple or tree) is very difficult :
  - Gcc gurus (and users?) care about compilation time
  - Gcc people could "fight" for some bits
  - changing them is very costly:  $\Rightarrow$  need to patch every pass
  - you need to convince the whole Gcc community to enhance them
  - some Gcc heroes could change them
- extensions or plugins cannot add extra data fields (into tree-s, gimple-S<sup>57</sup> Or basic\_block-S, ...)
  - $\Rightarrow$  use other data (e.g. associative hash tables) to link your data to them

<sup>&</sup>lt;sup>57</sup>*Gimple*-s have *uid*-s but they are only for inside passes!

# Handling GCC stuff with MELT

Gcc raw stuff is handled by Melt c-types like :gimple\_seq or :edge

MELT

- raw stuff can be passed as formal arguments or given as secondary results
- Melt functions
  - first argument<sup>58</sup> should be a value
  - first result is a value
- raw stuff have boxed values counterpart
- raw stuff have hash-maps values (to associate a non-nil Melt value to a tree, a gimple etc)
- primitive operations can handle stuff or values
- c-iterators can iterate inside stuff or values

<sup>58</sup>i.e. the reciever, when sending a message in Melt

## **Primitives in Melt**

Primitive operations have arbitrary (but fixed) signature, and give one result (which could be :void).

used e.g. in Melt where body is some :basic\_block stuff (code by Jérémie Salvucci from xtramelt-c-generator.melt)

```
(let ( (:gimple_seq instructions (gimple_seq_of_basic_block body)) )
  ;; do something with instructions
)
```

(gimple\_seq\_of\_basic\_block takes a :basic\_block stuff & gives a :gimple\_seq stuff)

Primitives are defined thru **defprimitive** by macro-strings, e.g. in

```
$GCCMELTSOURCE/gcc/melt/xtramelt-ana-base.melt
```

```
(defprimitive gimple_seq_of_basic_block (:basic_block bb) :gimple_seq
#{(($BB)?bb_seq(($BD)):NULL)}#)
```

(always test for 0 or null, since Melt data is cleared initially) Likewise, arithmetic on raw **:long** stuff is defined (in warmelt-first.melt):

```
(defprimitive +i (:long a b) :long
:doc #{Integer binary addition of $a and $b.}#
#{(($A) + ($B))}#)
```

(no boxed arithmetic primitive yet in Melt)

## c-iterators in Melt

C-iterators describe how to iterate, by generation of for-like constructs, with

MELT

- input arguments for parameterizing the iteration
- local formals giving locals changing on each iteration

So if bb is some Melt :basic\_block stuff, we can iterate on its contained :gimple-s using

```
(eachgimple_in_basicblock
        (bb) ;; input arguments
        (:gimple g) ;; local formals
        (debuggimple "our g" g) ;; do something with g
)
```

The definition of a **c-iterator**, in a **defciterator**, uses a **state symbol** (like in **code\_chunk-s**) and two "before" and "after" macro-strings, expanded in the head and the tail of the generated *C* loop.

MELT

## Example of defciterator

```
in xtramelt-ana-base.melt
```

```
(defciterator eachgimple in basicblock
  (:basic_block bb) ;start formals
 eachgimpbb
                          ;state symbol
  (:gimple g)
                          ;local formals
 ;;; before expansion
 #{ /* start $EACHGIMPBB */
  gimple_stmt_iterator gsi_$EACHGIMPBB;
  if (SBB)
    for (qsi $eachqimpbb = qsi start bb ($BB);
          !gsi end p (gsi $EACHGIMPBB);
         gsi next (&gsi $EACHGIMPBB)) {
      $G = qsi stmt (qsi $EACHGIMPBB);
  }#
 ;;; after expansion
 #{ } /* end $EACHGIMPBB */ }#
)
```

(most iterations in Gcc fit into c-iterators; because few are callbacks based)

Basile STARYNKEVITCH

### values in Melt

Each value starts with an immutable [often predefined] **discriminant** (for a Melt object value, the discriminant is its class).

MELT

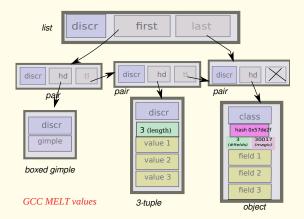

Melt copying generational garbage collector manages [only] values (it copies live Melt values into Ggc heap).

Basile STARYNKEVITCH

GCC plugins and MELT extensions

June 16<sup>th</sup> 2011 ARCHI'11 \* 121 / 134

#### values taxonomy

- classical almost Scheme-like (or Python-like) values:
  - the nil value () it is the only false value (unlike Scheme)

MELT

- boxed integers, e.g. '2; or boxed strings, e.g. ' "ab"
- Symbols (objects of class\_symbol), e.g. 'x
- Closures, i.e. functions [only values can be closed by lambda or defun] (also [internal to closures] routines containing constants)

```
e.g. (lambda (f :tree t) (f y t)) has closed y
```

- pairs (rarely used alone)
- boxed stuff, e.g. boxed gimples or boxed basic blocks, etc ...
- lists of pairs (unlike Scheme, they know their first and last pairs)
- **tuples** = fixed array of immutable components
- associative homogenous hash-maps, keyed by either
  - non-nil Gcc raw stuff like :tree-s, :gimple-s ... (all keys of same type), or
  - Melt objects

with each such key associated to a non-nil Melt value

• objects - (their discriminant is their class)

## lattice of discriminants

- Each value has its immutable discrimnant.
- Every discriminant is an object of **class\_discriminant** (or a subclass)

MELT

- Classes are objects of class\_class
   Their fields are reified as instances of class\_field
- The nil value (represented by the NULL pointer in generated C code) has discr\_null\_reciever as its discriminant.
- each discriminant has a parent discriminant (the super-class for classes)
- the top-most discriminant is <u>discr\_any\_reciever</u> (usable for catch-all methods)
- discriminants are used by garbage collectors (both Melt and Ggc!)
- discriminants are used for Melt message sending:
  - each message send has a selector  $\sigma$  & a reciever  $\rho,$  i.e. (  $\sigma ~\rho ~$  ...)
  - selectors are objects of class\_selector defined with defselector
  - recievers can be any Melt value (even nil)
  - discriminants have a :disc\_methodict field an object-map associating selectors to methods (closures); and their :disc\_super

# C-type example: ctype\_tree

Our c-types are described by Melt [predefined] objects, e.g.

```
;; the C type for gcc trees
(definstance ctype tree class ctype gty
  :doc #{The $CTYPE_TREE is the c-type
of raw GCC tree stuff. See also
$DISCR TREE. Keyword is :tree.}#
  predef CTYPE TREE
  :named name '"CTYPE TREE"
  :ctype_keyword ':tree
  :ctype_cname '"tree"
  :ctype parchar ' "MELTBPAR TREE"
  :ctype_parstring '"MELTBPARSTR_TREE"
  :ctype_argfield '"meltbp_tree"
  :ctype resfield ' "meltbp treeptr"
  :ctype_marker ' "gt_ggc_mx_tree node"
;; GTY ctype
  :ctypg boxedmagic '"MELTOBMAG TREE"
  :ctypg_mapmagic ' "MELTOBMAG_MAPTREES"
  :ctypg boxedstruct '"melttree st"
  :ctypg_boxedunimemb '"u_tree"
  :ctypg_entrystruct '"entrytreemelt_st"
```

```
'"meltmaptrees_st"
:ctypg_mapstruct
:ctypg boxdiscr
                 discr tree
:ctypq_mapdiscr
                discr_map_trees
                     "u_maptrees"
:ctypg_mapunimemb
                     "meltgc_new_tree"
:ctypg boxfun
                     "melt_tree_content
:ctvpg unboxfun
:ctypg updateboxfun
                     "meltgc_tree_updat
                     "meltgc_new_maptre
:ctypg_newmapfun
                     "melt_get_maptrees
:ctypg_mapgetfun
                     "melt_put_maptrees
:ctvpg mapputfun
:ctypg_mapremovefun
                     "melt_remove_maptr
:ctypg_mapcountfun
                     "melt_count_maptre
                     "melt size_maptree
:ctypg mapsizefun
                     "melt_nthattr_mapt
:ctypg_mapnattfun
:ctypg mapnvalfun
                     '"melt nthval maptr
```

```
(install_ctype_descr
```

ctype\_tree "GCC tree pointer")

The strings are the names of generated run-time support routines (or types, enum-s, fields ...)

in \$GCCMELTSOURCE/gcc/melt/generated/meltrunsup\*.[ch] 🗇 🕫 🖘 🛓 🔊 ۹. 🕐

```
Basile STARYNKEVITCH
```

GCC plugins and MELT extensions

```
June 16<sup>th</sup> 2011 ARCHI'11 + 124 / 134
```

## Melt objects and classes

Melt objects have a single class (class hierarchy rooted at class\_root) Example of class definition in warmelt-debug.melt:

```
;; class for debug information (used for debug_msg & dbgout* stuff)
(defclass class_debug_information
```

:super class\_root

```
:fields (dbgi_out dbgi_occmap dbgi_maxdepth)
```

```
:doc #{The $CLASS_DEBUG_INFORMATION is for debug information output,
e.g. $DEBUG_MSG macro. The produced output or buffer is $DBGI_OUT,
the occurrence map is $DBGI_OCCMAP, used to avoid outputting twice the
same object. The boxed maximal depth is $DBGI_MAXDEPTH.}#
```

#### We use it in code like

```
(let ( (dbgi (instance class_debug_information
        :dbgi_out out
        :dbgi_occmap occmap
        :dbgi_maxdepth boxedmaxdepth))
        (:long framdepth (the_framedepth))
        )
        (add2out_strconst out "!!!!****####")
        ;; etc
)
```

June 16<sup>th</sup> 2011 ARCHI'11 \* 125 / 134

## Melt fields and objects

#### Melt field names are globally unique

- $\Rightarrow$  (get\_field :dbgi\_out dbgi) is translated to safe code:
  - testing that indeed dbgi is instance of class\_debug\_information, then
    extracting its dbgi\_out field.
- (⇒ never use unsafe\_get\_field, or your code could crash)
- Likewise, put\_fields is safe
- (⇒ never use unsafe\_put\_fields)
- convention: all proper field names of a class share a common prefix
- no visibility restriction on fields (except module-wise, on "private" classes not passed to export\_class)

Classes are conventionally named class\_\*

Methods are dynamically installable on any discriminant, using (install\_method discriminant selector method)

## About pattern matching

You already used it, e.g.

- in regular expressions for substitution with sed
- in XSLT or Prolog (or expert systems rules with variables, or formal symbolic computing)
- in Ocaml, Haskell, Scala

A tiny calculator in Ocaml:

```
(*discriminated unions [sum type], with cartesian products*)
type expr_t = Num of int
             | Add of exprt * exprt
             | Mul of exprt * exprt;;
(*recursively compute an expression thru pattern matching*)
let rec compute e = match e with
    Num \mathbf{x} \rightarrow \mathbf{x}
  | Add (a,b) \rightarrow a + b
 (*disjunctive pattern with joker _ and constant sub-patterns::*)
  | Mul (_,Num 0) | Mul (Num 0,_) \rightarrow 0
  | Mul (a,b) \rightarrow a * b ;;
(*inferred type: compute : expr t \rightarrow int *)
Then compute (Add (Num 1, Mul (Num 2, Num 3))) \Rightarrow 7
                                                     June 16<sup>th</sup> 2011 ABCHI'11 + 127 / 134
 Basile STABYNKEVITCH
                     GCC plugins and MELT extensions
```

## Using pattern matching in your Melt code

code by Pierre Vittet

- lexical shortcut:  $\pi \equiv (question \pi)$ , much like  $\epsilon \equiv (quote \epsilon)$
- patterns are major syntactic constructs (like expressions or bindings are; parsed with pattern macros or "patmacros"), first in matching clauses
- ?\_ is the joker pattern, and ?1hs is a pattern variable (local to its clause)
- most patterns are nested, made with matchers, e.g. gimple\_cond\_notequal or tree\_integer\_const

## What match does?

- syntax is (match ε κ<sub>1</sub>...κ<sub>n</sub>) with ε an expression giving μ and κ<sub>j</sub> are matching clauses considered in sequence
- the match expression returns a result (some thing, perhaps :void)
- it is made of matching clauses (  $\pi_i \ \epsilon_{i,1} \dots \epsilon_{i,n_i} \ \eta_i$  ), each starting with a pattern<sup>59</sup>  $\pi_i$  followed by sub-expressions  $\epsilon_{i,j}$  ending with  $\eta_i$
- it matches (or filters) some thing  $\mu$
- pattern variables are local to their clause, and initially cleared
- when pattern  $\pi_i$  matches  $\mu$  the expressions  $\epsilon_{i,j}$  of clause *i* are executed in sequence, with the pattern variables inside  $\pi_i$  locally bound. The last sub-expression  $\eta_i$  of the match clause gives the result of the entire match (and all  $\eta_i$  should have a common c-type, or else :void)
- if no clause matches -this is bad taste, usually last clause has the ?\_\_\_\_\_\_ joker pattern-, the result is cleared
- a pattern  $\pi_i$  can **match** the thing  $\mu$  or fail

59 expressions, e.g. constant litterals, are degenerate patterns! < => < => < => < => < => < >> < => < <> < <> <> <<>> < <> <> <<>> <<><

## pattern matching rules

rules for matching of pattern  $\pi$  against thing  $\mu$ :

- the joker pattern ?\_ always match
- an expression (e.g. a constant)  $\epsilon$  (giving  $\mu'$ ) matches  $\mu$  iff ( $\mu' == \mu$ ) in C parlance
- a pattern variable like ?x matches if
  - x was unbound; then it is **bound** (locally to the clause) to  $\mu$
  - or else x was already bound to some  $\mu'$  and  $(\mu' == \mu)$  [non-linear patterns]
  - otherwise (x was bound to a different thing), the pattern variable ?x match fails
- a matcher pattern ? (*m* η<sub>1</sub>...η<sub>n</sub> π'<sub>1</sub>...π'<sub>p</sub>) with n ≥ 0 input argument sub-expressions η<sub>i</sub> and p ≥ 0 sub-patterns π'<sub>j</sub>
  - the matcher *m* does a **test** using results  $\rho_i$  of  $\eta_i$ ;
  - if the test succeeds, data are extracted in the fill step and each should match its  $\pi'_i$
  - otherwise (the test fails, so) the match fails
- an instance pattern ? (instance  $\kappa : \phi_1 \ \pi'_1 \ \ldots \ : \phi_n \ \pi'_n$ ) matches iff  $\mu$  is an object of class  $\kappa$  (or a sub-class) with each field  $\phi_i$ matching its sub-pattern  $\pi'_i$

## control patterns

We have controlling patterns

• conjonctive pattern ? (and  $\pi_1 \dots \pi_n$ ) matches  $\mu$  iff  $\pi_1$  matches  $\mu$  and then  $\pi_2$  matches  $\mu \dots$ 

MELT

• **disjonctive pattern**? (or  $\pi_1 \dots \pi_n$ ) matches  $\mu$  iff  $\pi_1$  matches  $\mu$  or else  $\pi_2$  matches  $\mu \dots$ 

Pattern variables are initially cleared, so (match 1 (?(or ?x ?y) y)) gives 0 (as a :long stuff)

(other control patterns would be nice, e.g. backtracking patterns)

June 16<sup>th</sup> 2011 ARCHI'11 \* 131 / 134

◆□▶ ◆□▶ ◆三▶ ◆三▶ ◆□▶ ◆□

#### matchers

Two kinds of matchers:

c-matchers giving the test and the fill code thru expanded macro-strings

```
(defcmatcher gimple_cond_equal
 (:gimple gc) ;; matched thing µ
 (:tree lhs :tree rhs) ;; subpatterns putput
 gce ;; state symbol
 ;; test expansion:
 #{($GC &&
     gimple_code ($GC) == GIMPLE_COND &&
     gimple_cond_code ($GC) == EQ_EXPR)
 }#
 ;; fill expansion:
 #{ $LHS = gimple_cond_lhs ($GC);
     $RHS = gimple_cond_rhs ($GC);
 }#)
```

fun-matchers give test and fill steps thru a Melt function returning secondary results

◆□▶ ◆□▶ ◆ □▶ ◆ □ ▶ ● ● ● ● ●

## known MELT weaknesses [corrections are worked upon]

- pattern matching translation is weak<sup>60</sup> (a new pattern translator is nearly completed)
- Melt passes can be slow
  - better and faster Melt application
  - memoization in message sends
  - optimization of Melt G-C invocations and Ggc invocations
- variadic functions (e.g. debug printing)
- dump support
- debug support
  - plugins want their gcc with -enable-check=all, not -enable-check=release
  - Melt debug\_msg wants -fmelt-debug and -enable-check=...
  - a probing process?

<sup>60</sup>Sometimes crashing the Melt translator ③

・ロト・(型)・(ヨ)・(ヨ)・ ヨー りへの

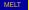

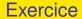

#### Code a Melt pass counting calls to a given function with null argument $\ensuremath{\textcircled{\sc s}}$

**Basile STARYNKEVITCH** 

GCC plugins and MELT extensions

June 16<sup>th</sup> 2011 ARCHI'11 ATCHI'14

・ロト・西・・ヨ・・ヨ・ ヨー うへぐ